# **HEINZ NIXDORF INSTITUT** UNIVERSITÄT PADERBORN

# **Richtlinie zur Gestaltung von wissenschaftlichen Arbeiten**

# **Bachelor-, Studien- und Masterarbeiten, Beiträge in unseren Tagungsbänden und Dissertationen**

Fachgruppe Advanced Systems Engineering Prof. Dr.-Ing Roman Dumitrescu

Stand: 31. Januar 2020

Bearbeiter: C. Pierenkemper

#### **Vorbemerkung**

Diese Richtlinie zur Gestaltung von wissenschaftlichen Arbeiten ist als Grundlage für alle an der Fachgruppe "Advanced Systems Engineering" zu erstellenden Bachelor-, Studienund Masterarbeiten, Beiträge in unseren Tagungsbänden und Dissertationen konzipiert, um ein einheitliches Layout zu gewährleisten und ständig wiederkehrende Fragen bezüglich formaler Aspekte zu klären.

Um das Gestalten zu vereinfachen, steht eine MS Word Vorlagendatei mit entsprechender Formatvorlage auf der Homepage der Fachgruppe zur Verfügung (https://www.hni.unipaderborn.de/ase/lehre/abschlussarbeiten/). Selbstverständlich kann die Arbeit mit jedem beliebigen Textverarbeitungsprogramm erstellt werden. Die in dieser Richtlinie angegebenen Gestaltungsregeln sind dabei stets zu beachten.

In der Regel werden im Text die weibliche, die männliche oder die diverse Form beschrieben. Aufgrund der besseren Lesbarkeit wird in wissenschaftlichen Arbeiten jedoch nur die männliche Form verwendet. In diesem Fall ist folgender Text ist in der Fußnote zu vermerken:

"Die Inhalte der vorliegenden Arbeit beziehen sich in gleichem Maße auf alle Geschlechter. Aus Gründen der besseren Lesbarkeit wird jedoch die männliche Form (Ingenieur, Konstrukteur etc.) für alle Personenbezeichnungen gewählt. Die weiteren Geschlechterformen werden dabei stets mitgedacht. Eine Ausnahme bilden die Inhalte, die ausdrücklich auf ein bestimmtes Geschlecht bezogen werden."

Dieser Text ist selbstredend an den jeweiligen Kontext anzupassen.

# Inhaltsverzeichnis

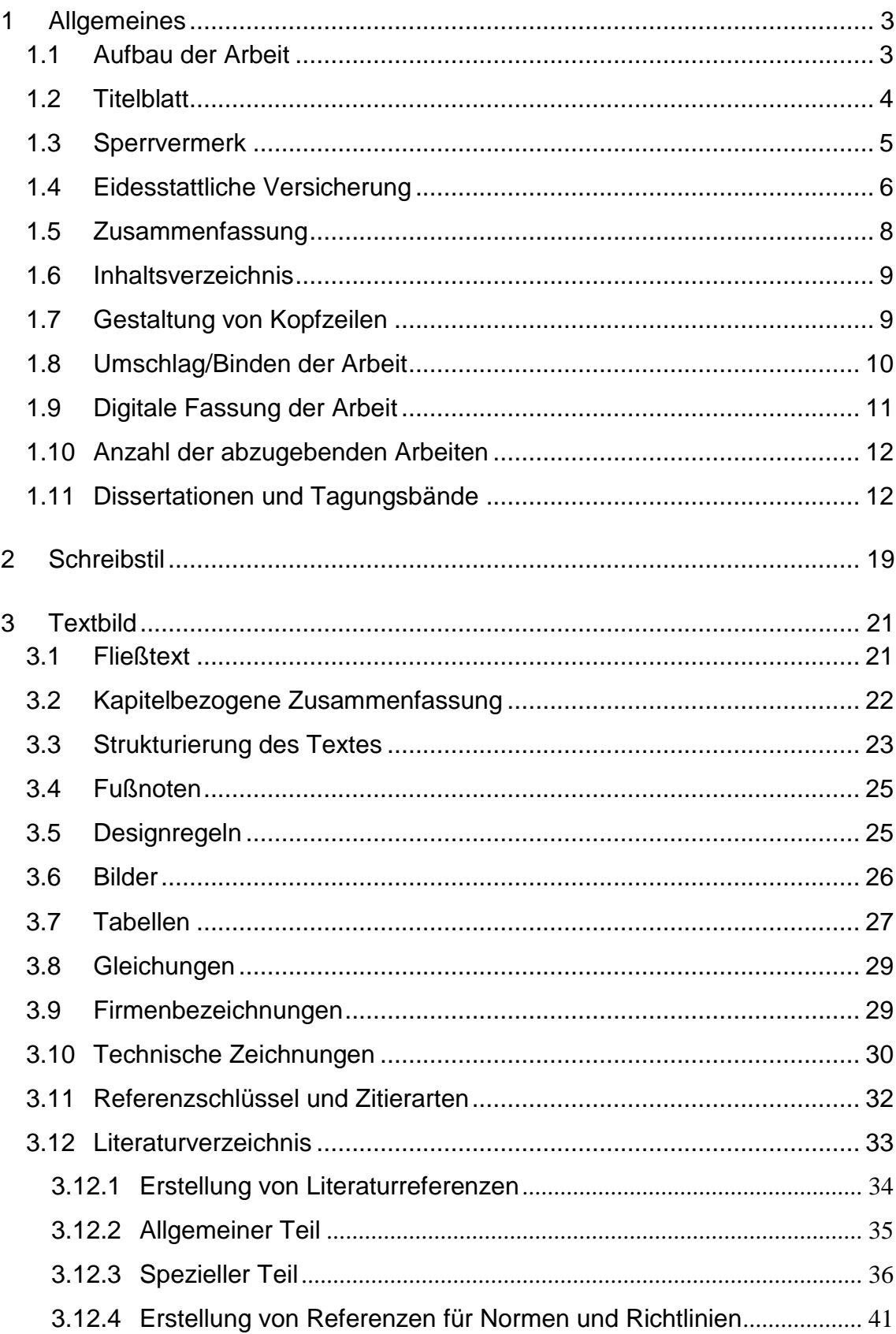

#### Seite

Seite

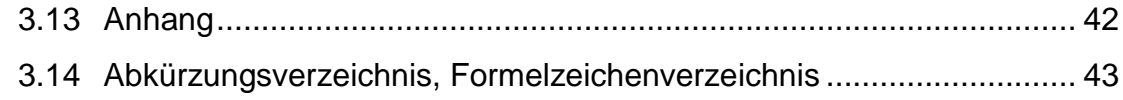

# Anhang

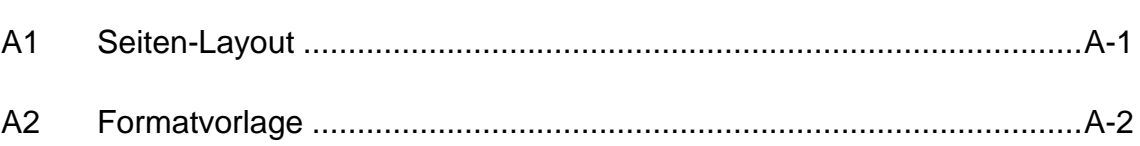

### <span id="page-6-0"></span>**1 Allgemeines**

In diesem Abschnitt werden der grundlegende Aufbau und die äußere Form der Arbeit erläutert. Die Verwendung eines Textverarbeitungsprogramms wie Microsoft Word wird vorausgesetzt. Die Arbeit ist grundsätzlich doppelseitig im Hochformat zu drucken.

Als Schriftarten finden ausschließlich die Standardschriften Times bzw. Times New Roman (für den Fließtext) und Arial (für Überschriften, Tabellen, Bilder) Verwendung. Weiterhin ist für die Arbeit weißes 80g/m<sup>2</sup> Papier zu verwenden.

### <span id="page-6-1"></span>**1.1 Aufbau der Arbeit**

Der Aufbau einer Bachelor-, Studien- sowie Masterarbeit<sup>1</sup> ist wie folgt zu gliedern:

- Deckel des Umschlags,
- Titelblatt,
- leeres Blatt, bei Bedarf Sperrvermerk einfügen,
- Eidesstattliche Versicherung und ggf. Danksagungen/Vorbemerkungen,
- Zusammenfassung in deutscher und englischer Sprache.

Ab hier enthalten alle Seiten eine Kopfzeile und eine Seitennummerierung

- Inhaltsverzeichnis,
- Text,
	- Einleitung (Problematik, Zielsetzung, Vorgehen),
	- Hauptteile (z.B. Problemanalyse, Stand der Technik, Entwicklung und/oder Anwendung der Methode),
	- Literaturverzeichnis,
- Anhang,
	- separate Bilder,
	- Tabellen usw.
- leeres Blatt,

1

Rückseite des Umschlags.

<sup>&</sup>lt;sup>1</sup> Der Aufbau von Dissertationen und Tagungsbänden weicht vom Aufbau für Bachelor- und Studienarbeiten etc. in einigen Punkten ab. Für nähere Informationen zum Aufbau von Dissertationen und Tagungsbänden siehe Abschnitt [1.11.](#page-15-1)

### <span id="page-7-0"></span>**1.2 Titelblatt**

[Bild 1-1](#page-7-1) beinhaltet ein Beispiel für das Titelblatt und dessen Rückseite. Beide Layouts sind als Vorlage vorhanden. Diese müssen zwecks einheitlicher Gestalt der wissenschaftlichen Arbeiten verwendet werden. Falls eine Studienarbeit verfasst worden ist, wird statt "Bachelorarbeit" selbstverständlich "Studienarbeit" eingefügt. Unten links sind die betreuenden Professoren/Assistenten einzutragen.

Das Titelblatt wird auf spezielles Briefpapier gedruckt. Das Briefpapier ist im Sekretariat erhältlich. Die Rückseite des Titelblatts enthält die Adresse des Institutes, die Nummer der wissenschaftlichen Arbeit und den Titel der Arbeit. Die Nummer ist beim Betreuer zu erfragen.

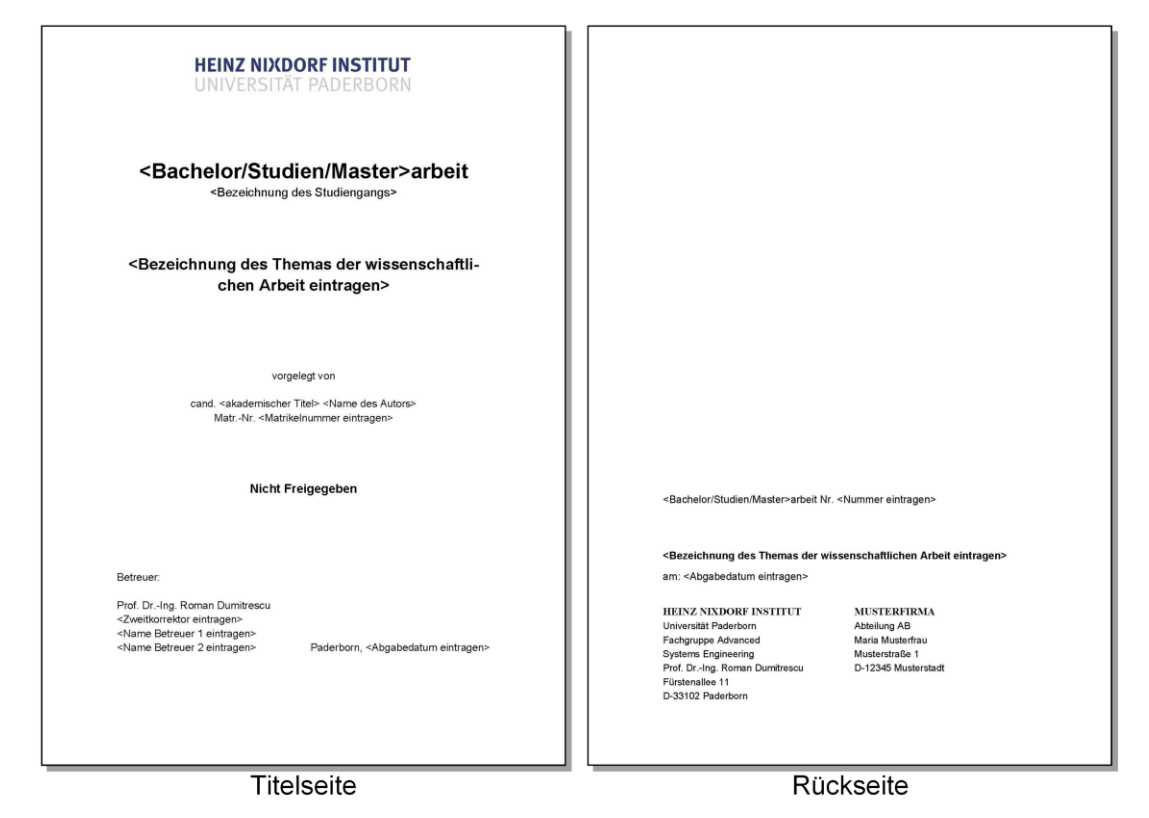

<span id="page-7-1"></span>*Bild 1-1: Titelblatt der Arbeit*

Falls die wissenschaftliche Arbeit in einem Unternehmen erstellt worden ist, müssen Name und Anschrift des Unternehmens ebenfalls angegeben werden. Dies erfolgt auf der Rückseite des Titelblatts, neben der Adresse des Institutes (siehe [Bild 1-2\)](#page-8-1).

Nach dem Titelblatt ist eine leere Seite einzufügen. Bei Bedarf ist auf dieser leeren Seite ein Sperrvermerk einzufügen (siehe dazu Abschnitt [1.3\)](#page-8-0).

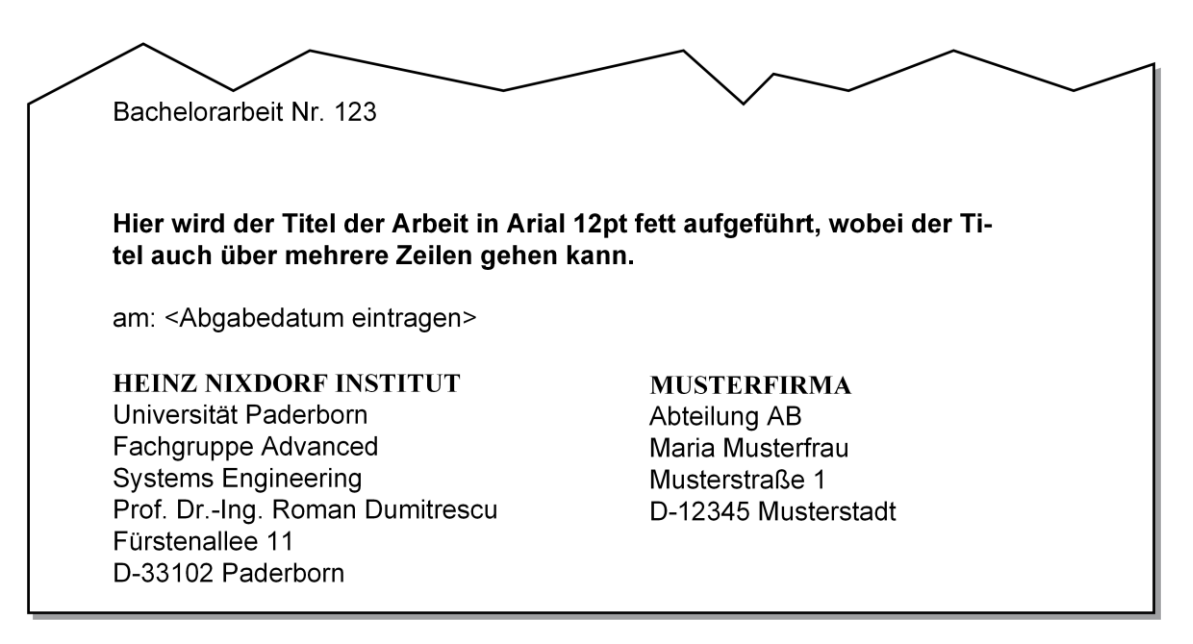

<span id="page-8-1"></span>*Bild 1-2: Firmenangaben in der Arbeit*

### <span id="page-8-0"></span>**1.3 Sperrvermerk**

Bei Bedarf kann eine Arbeit für Dritte gesperrt werden. Dies ist in der Regel dann notwendig, wenn die Arbeit in einem Unternehmen erstellt und aufgrund sensibler Informationen nicht veröffentlicht werden soll. In diesem Fall wird auf dem Titelblatt der Wort-laut "– nicht freigegeben –" eingefügt (siehe [Bild 1-3\)](#page-8-2).

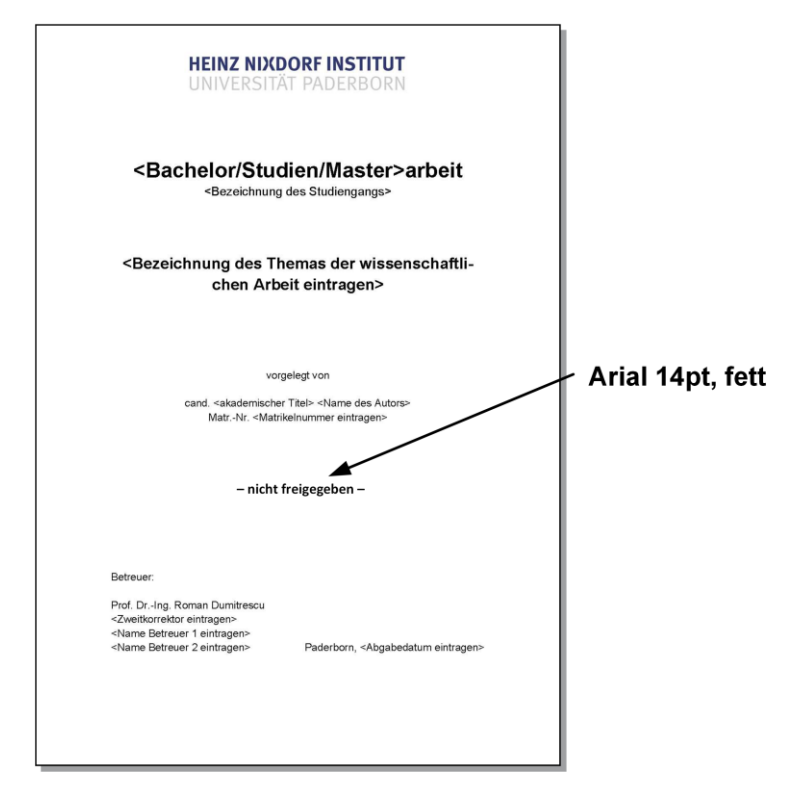

<span id="page-8-2"></span>*Bild 1-3: Titelblatt einer nicht freigegebenen Arbeit*

Des Weiteren ist der Wortlaut des Sperrvermerkes auf dem leeren Blatt hinter dem Deckblatt horizontal zentriert zu platzieren (siehe [Bild 1-4\)](#page-9-1).

Am Ende der Seite sind Führungslinien für Unterschriften einzufügen, auf denen der Verfasser und der Betreuer der Arbeit den Sperrvermerk zu bestätigen haben. Weitere Informationen über gesperrte Arbeiten sind Abschnitt [1.8](#page-13-0) zu entnehmen.

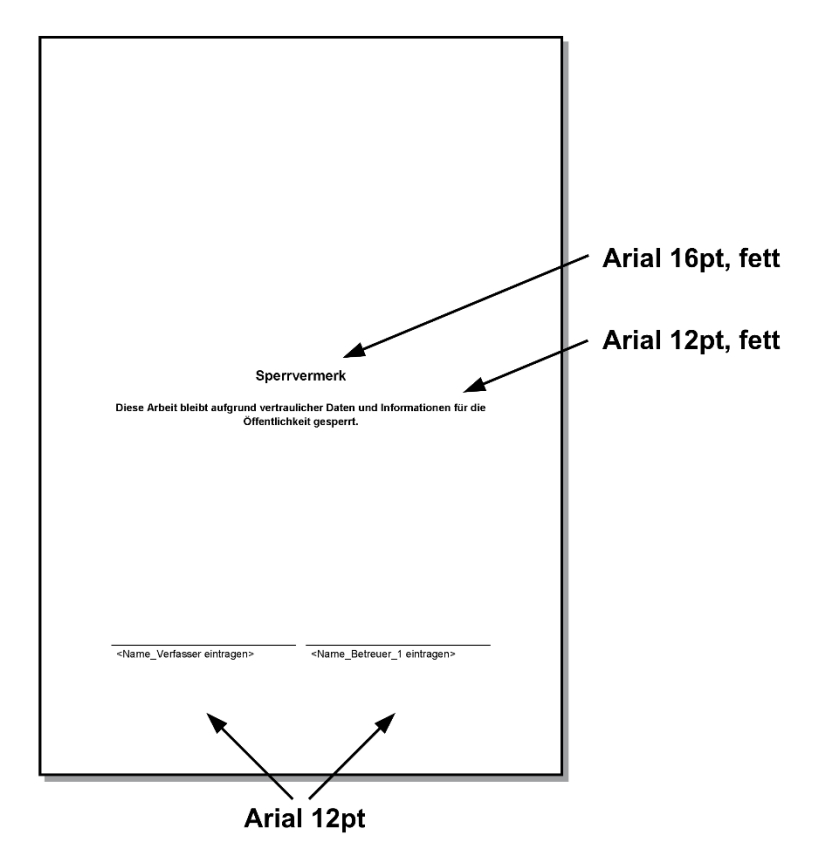

<span id="page-9-1"></span>*Bild 1-4: Sperrvermerk für wissenschaftliche Arbeiten*

#### **Anmerkung:**

Die Angaben zum Sperrvermerk, die in der Arbeit gemacht werden, sind nur als Hinweis darauf zu verstehen, dass zwischen Unternehmen und Verfasser der Arbeit eine rechtlich abgesicherte Geheimhaltungsvereinbarung existiert. Die Angabe in der Arbeit hat keine rechtliche Relevanz.

### <span id="page-9-0"></span>**1.4 Eidesstattliche Versicherung**

Auf Seite 5 (drittes Blatt der Arbeit; Seite nach dem Titelblatt und der nachfolgenden Seite) ist der Arbeit eine eidesstattliche Versicherung beizufügen. Diese Seite entspricht dem vorgefertigten PDF-Dokument der Universität Paderborn, wie in Bild 1-5 dargestellt, und hat keine Seitennummerierung.

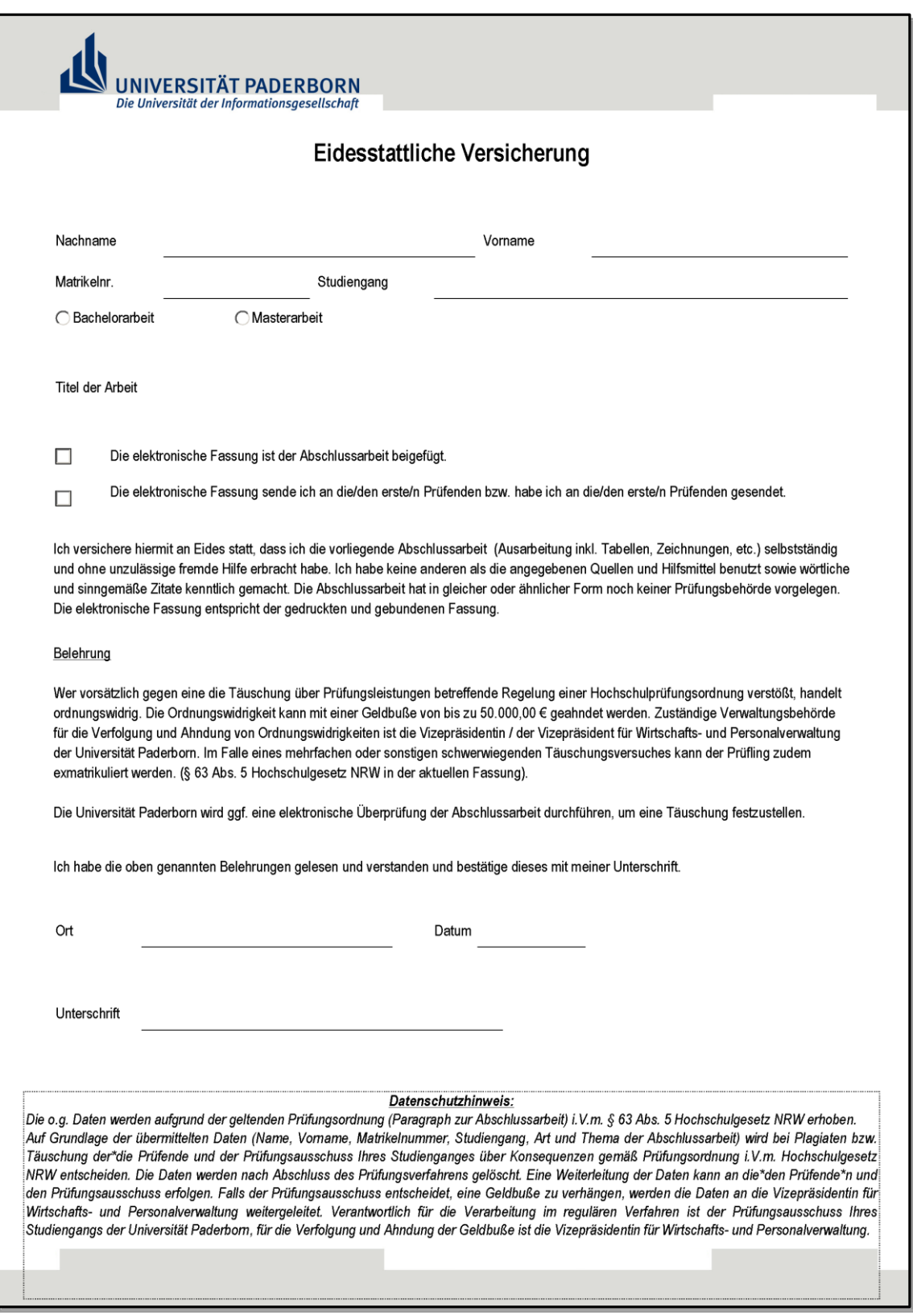

*Bild 1-5: Vordruck für eidesstattliche Versicherung*

Eventuelle Danksagungen für die Betreuung durch die Assistenten, Professoren und Unternehmen sind auf der Rückseite der eidesstattlichen Versicherung, auf der unteren Seitenhälfte, anzugeben.

#### <span id="page-11-0"></span>**1.5 Zusammenfassung**

Nach der eidesstattlichen Erklärung ist eine Zusammenfassung der Arbeit in deutscher und englischer Sprache einzufügen (Seite 7 der Arbeit). Die Zusammenfassung soll die Arbeit wirklich zusammengefasst wiedergeben und nicht die Kurzform der Problematik sein. Kern der Zusammenfassung ist die prägnante Darstellung der Vorgehensweise und der wesentlichen Resultate.

Wenn eine Arbeit eine Vorbemerkung hat, dann ist die Zusammenfassung auf die Vorbemerkung abzustimmen. Die Vorbemerkung enthält die Motivation für die Arbeit, die Zielsetzung, die Vorgehensweise und ggf. Aussagen zur Organisation und den Beteiligten.

Der Umfang der Zusammenfassung beträgt entsprechend dem Umfang der Arbeit eine halbe Seite bis zwei Seiten.

### <span id="page-12-0"></span>**1.6 Inhaltsverzeichnis**

Das in dieser Richtlinie verwendete Inhaltsverzeichnis ist für wissenschaftliche Arbeiten als Beispiel anzusehen. Weitere Punkte, die im Inhaltsverzeichnis nicht aufgeführt sind, werden im Folgenden benannt.

- Das Inhaltsverzeichnis der Arbeit beginnt auf der nächsten rechten Seite nach der Zusammenfassung.
- Für das Inhaltsverzeichnis wird die Schriftart Arial in 12pt verwendet (genaue Spezifikationen der Absatzformate kann der Formatvorlage für Microsoft Word in Anhang A2 entnommen werden).
- Das Inhaltsverzeichnis muss logisch aufgebaut sein und einen "roten Faden" durch die Arbeit zeigen.
- Es ist eine dekadische Klassifikation zu verwenden, wobei einzelne bzw. letzte Ziffern ohne Punkt dargestellt werden: "1", "1.1" und **nicht** "1." bzw. "1.1."
- Eine zu tiefe Untergliederung ist zu vermeiden (n.n.n reicht in der Regel aus, in Ausnahmen kann auch n.n.n.n verwendet werden).
- Die Nummerierung der Seiten des Inhaltsverzeichnisses erfolgt in arabischen Ziffern und beginnt mit  $, 1$ ".
- Das Inhaltsverzeichnis des Anhangs ist in das Inhaltsverzeichnis zu Beginn der Arbeit zu integrieren. Der eigentliche Anhang beginnt aber weiterhin mit einem eigenen Inhaltsverzeichnis.

### <span id="page-12-1"></span>**1.7 Gestaltung von Kopfzeilen**

Die Kopfzeile wird durch eine dünne Linie unterstrichen ("Format-Rahmen" bei Microsoft Word). Auf den geraden Seiten erscheint innen (rechtsbündig) die Kapitelnummer, z.B. "Kapitel 1", "Anhang A". Auf den ungeraden Seiten erscheint innen (linksbündig) der Kapitelname, z.B. "Einleitung", "Literaturverzeichnis" etc. Den Seitennummern wird das Wort "Seite" vorangestellt und befindet sich jeweils außen. Als Schriftart wird Times/Times New Roman 10pt verwendet. Die Nummerierung des Haupttextes setzt die Nummerierung des Inhaltsverzeichnisses fort.

In [Bild](#page-13-1) 1-6 ist ein Beispiel für die Kopfzeile der geraden und ungeraden Seite dargestellt.

Die Deckblätter und die eidesstattliche Erklärungen haben keine Kopfzeile.

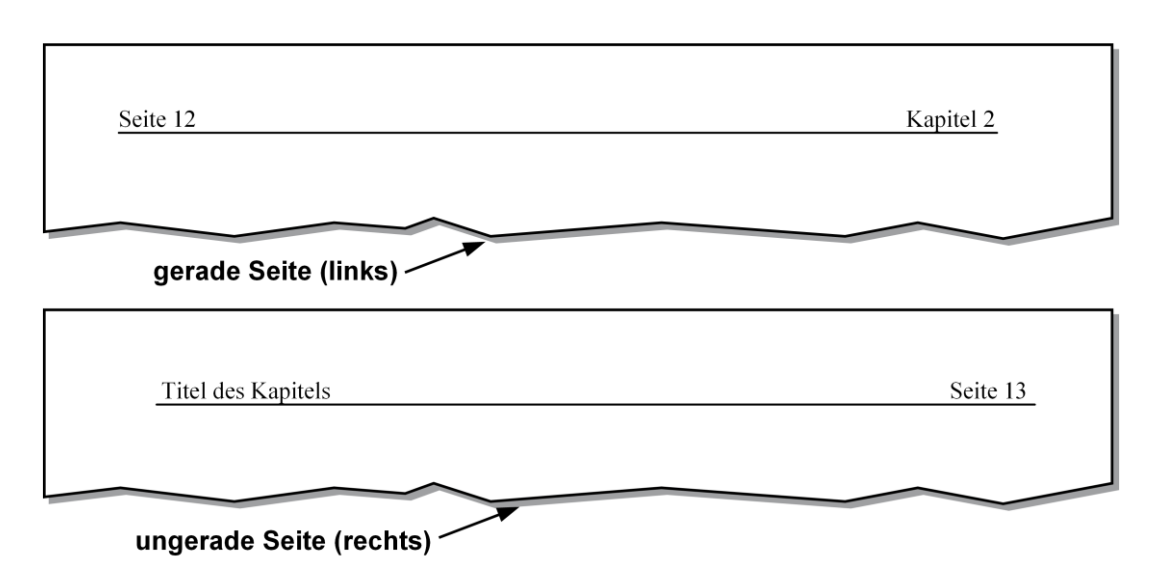

<span id="page-13-1"></span>*Bild 1-6: Beispiel zur Gestaltung der Kopfzeilen von wissenschaftlichen Arbeiten*

### <span id="page-13-0"></span>**1.8 Umschlag/Binden der Arbeit**

Alle Arbeiten sind in gebundener Form abzugeben. Der Betreuer der Arbeit gibt auf Anfrage diesbezüglich gerne Tipps.

- Die Arbeit ist in eine Buchbindemappe einzubinden (erhältlich beim Betreuer bzw. im Sekretariat des Lehrstuhls).
- Generell werden alle Arbeiten in **blaue** Buchbindemappen eingebunden. Lediglich Arbeiten mit Sperrvermerk werden in **rote** Buchbindemappen eingebunden.
- Das Titelblatt besteht aus einem Vordruck mit dem Instituts-Logo auf speziellem Briefpapier, welches im Sekretariat erhältlich ist. Auf diese Seite wird der Inhalt des Titelblatts kopiert. Auf der Rückseite befindet sich die vollständige Anschrift des Institutes (vgl. Bild 1-1).
- Die Arbeit ist gemäß Abschnitt [1.1](#page-6-1) zu sortieren.
- Auf der Vorderseite der Buchbindemappe ist ein Aufkleber gemäß den Angaben in [Bild 1-7](#page-14-1) anzubringen. Zur Erstellung des Aufklebers sind selbstklebende Etiketten zu verwenden (erhältlich im Sekretariat). Eine entsprechende Vorlage steht unter https://www.hni.uni-paderborn.de/ase/lehre/abschlussarbeiten/ zum Download zur Verfügung.

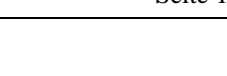

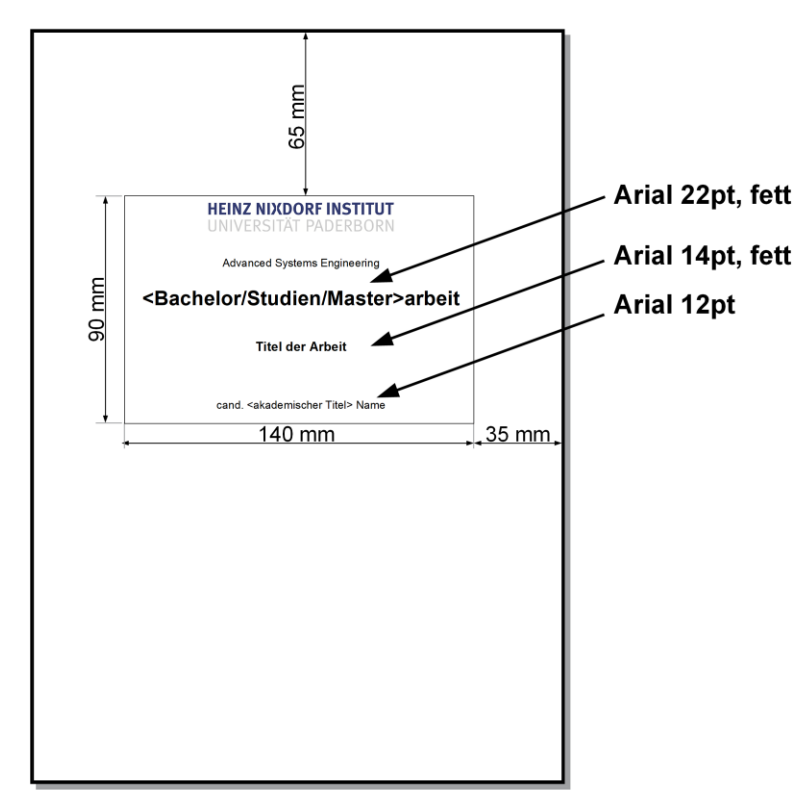

<span id="page-14-1"></span>*Bild 1-7: Gestaltung der Buchbindemappe*

### <span id="page-14-0"></span>**1.9 Digitale Fassung der Arbeit**

Die Ausarbeitung ist digital auf einer CD-ROM abzuspeichern. Die CD-ROM wird auf der Innenseite des Kartons am Ende der Arbeit eingeklebt. Selbstklebende Hüllen sind im Sekretariat erhältlich. Die CD-ROM ist nach folgender Dateistruktur [\(Bild](#page-14-2) 1-8) aufzubauen:

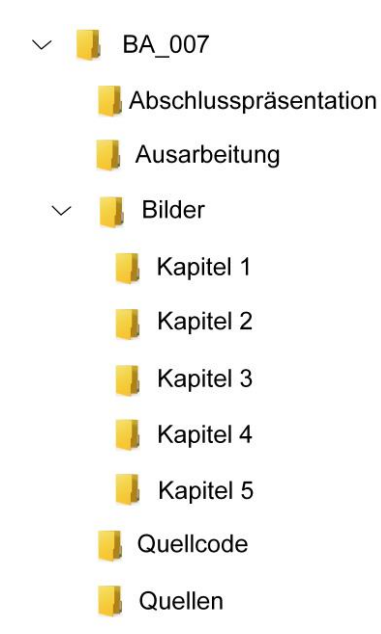

<span id="page-14-2"></span>*Bild 1-8: Dateistruktur der CD-ROM*

Das erste Verzeichnis auf der CD-ROM wird mit Bachelorarbeit (BA), Studienarbeit (SA), oder Masterarbeit (MA) und der dazugehörigen Nummer (XXX) bezeichnet: <BA\_XXX> oder <SA\_XXX> usw.

Die Ausarbeitung wird in den Formaten "pdf" und "docx" im Ordner "Ausarbeitung" abgelegt.

Bilder sind für jedes Kapitel in einem einzelnen Verzeichnis abzuspeichern. Der Dateiname wird nach <Kapitelnummer\_Bildnummer\_Titel> strukturiert. Wenn möglich, sind die Quelldateien wie Illustrator, Visio etc. abzuspeichern.

Zitierte Onlinequellen müssen digital beigefügt werden. Der Dateiname entspricht dabei der Bezeichnung des Referenzschlüssels des Literaturverzeichnisses, z.B. [HNI03-ol].

Die Abschlusspräsentation wird im Format PPT (Microsoft Powerpoint) und als PDF-Datei im Ordner "Abschlusspräsentation" abgespeichert. Eine Vorlage für das Layout der Präsentation ist beim Betreuer erhältlich.

Der Quellcode (optional) der Arbeiten kann in dem Ordner "Quellcode" abgespeichert werden.

### <span id="page-15-0"></span>**1.10 Anzahl der abzugebenden Arbeiten**

Die Anzahl der abzugebenden Arbeiten richtet sich nach Art der Arbeit bzw. Prüfungsordnung und sollte auf jeden Fall immer mit dem Betreuer der Arbeit abgesprochen werden. Als Ausgangspunkt gilt, dass bei einer Bachelor- oder Masterarbeit zwei Arbeiten für das Prüfungssekretariat und jeweils eine pro Betreuer abzugeben sind. Bei einer Studienarbeit wird nur eine Arbeit für die Betreuer und zwei Arbeiten für das Prüfungssekreteriat abgegeben. Die Anzahl der Arbeiten, die im Prüfungssekreteriat abzugeben sind ergibt sich aus der jeweiligen Prüfungsordnung.

### <span id="page-15-1"></span>**1.11 Dissertationen und Tagungsbände**

Für Dissertationen und Tagungsbände gelten ebenfalls die in dieser Richtlinie angegebenen Gestaltungsregeln. Der Aufbau einer Dissertation weicht jedoch in den Punkten Umschlag (Buchcover), Deckblatt inkl. Rückseite mit Impressum, Geleitwort, Titelblatt etc. ab. Der Aufbau einer Dissertation sieht wie folgt aus:

- Deckblatt inkl. Rückseite mit Impressum etc.
- Geleitwort
- **Titelblatt**
- Vorwort
- Liste der veröffentlichten Teilergebnisse

• Inhaltsverzeichnis

Ab dem Inhaltsverzeichnis bleibt der Aufbau wie bei Bachelor- und Studienarbeiten. Nach dem Anhang folgen jedoch:

- Lebenslauf des Autors
- Aktuelle Beschreibung des Heinz Nixdorf Instituts (erhältlich im HNI-Sek.)
- Aktuelle Liste der Bände der HNI-Verlagsschriftenreihe (erhältlich im HNI-Sek.)

Die Vorlage für die abweichenden Seiten ist im HNI-Sekretariat erhältlich.

Weiterhin existieren folgende Richtlinien, die für die Publikation von Dissertationen zu beachten sind.

- "Richtlinie zur Abwicklung von wissenschaftlichen Publikationen in der HNI-Verlagsschriftenreihe". Erhältlich über den Filemanager im HNI-Intranet (HNI-Account erforderlich).
- "Promotionsordnung der Fakultät für Maschinenbau". (https://mb.uni-paderborn.de/fakultaet/organisation/promotionsausschuss/)
- "Promotionsordnung der Fakultät für Elektrotechnik, Informatik und Mathematik". (https://www.eim.uni-paderborn.de/fakultaet/fakultaet/organisation/ordnungen/)

Der Aufbau eines Tagungsbandes ist wie folgt zu gliedern:

- Deckblatt inkl. Rückseite mit Impressum,
- Vorwort,
- Inhaltsverzeichnis,
- Trennblatt für die erste Session/Plenum,
- Erster Beitrag, zweiter Beitrag usw. letzter Beitrag,
- Aktuelle Beschreibung des Heinz Nixdorf Instituts (erhältlich im HNI-Sek.),
- Aktuelle Liste der Bände der HNI-Verlagsschriftenreihe (erhältlich im HNI-Sek.).

1

Die Vorlage für das Deckblatt inkl. Rückseite mit Impressum ist im HNI-Sekretariat erhältlich. Die Word-Vorlage und Richtlinie für Autoren sowie weitere relevante Dokumente für die Herausgabe von Tagungsbänden befinden sich ebenfalls im Filemanager im HNI-Intranet (HNI-Account erforderlich)<sup>1</sup>.

Die Seite mit dem Vorwort ist wie in Bild 1-9 zu gestalten. Das Bild 1-10 zeigt ein Beispiel für das Inhaltsverzeichnis eines Tagungsbandes. Wie die erste Beitragsseite und die Kopfzeile aussehen müssen, zeigen Bilder 1-11 und 1-12.

<sup>&</sup>lt;sup>1</sup> Die Formatvorlage des Tagungsbandes basiert auf der Formatvorlage für wissenschaftliche Arbeiten. Der Verantwortliche des Tagungsbandes hat darauf zu achten, dass die Formatvorlage eingehalten wird. Vor den Hauptkapitel-Überschriften werden jedoch die Seitenumbrüche weggelassen.

#### **Vorwort**

Die Symbiose von Informatik und Ingenieurwissenschaften ist das herausragende Merkmal der Universität Paderborn und insbesondere des Heinz Nixdorf Instituts. Die Aktivitäten auf dem Gebiet der Mechatronik und Selbstoptimierung sind ein Ausdruck dieser Positionierung.

Wir haben ein vitales Interesse an einem intensiven Dialog mit der Fachwelt; aus diesem Grund veranstalten wir jährlich den Workshop "Entwurf mechatronischer Systeme". Der Workshop richtet sich an Fachleute aus der Industrie und Forschungsinstituten, die sich maßgeblich mit der Entwicklung der maschinenbaulichen Systeme von morgen befassen. Er bietet ihnen ein Forum zur Diskussion und zum Erfahrungsaustausch.

Für die Begutachtung und Auswahl der Beiträge danken wir den Mitgliedern des Programmkomitees herzlich. Ohne deren Expertise wäre diese Tagung in dieser Form nicht möglich.

Prof. Dr.-Ing. Dr. h.c. A. Albers, Universität Karlsruhe

Prof. Dr.-Ing. R. Anderl, **TU Darmstadt** 

Prof. Dr.-Ing. Prof. h.c. T. Bertram, Universität Dortmund

Prof. Dr.-Ing. A. Kecskeméthy, Universität Duisburg-Essen

Prof. Dr.-Ing. S. Kowalewski, **RWTH Aachen** 

Paderborn, im Februar 2009

Prof. Dr.-Ing. J. Gausemeier Prof. Dr. rer. nat. F. Rammig Prof. Dr. rer. nat. W. Schäfer Prof. Dr.-Ing. A. Trächtler

Prof. Dr.-Ing. F.-L. Krause, **TU Berlin** 

Prof. Dr. I. H. Krüger, University of California at San Diego

Prof. Dr. rer. nat. H. Kück, **HSG-IMAT** 

Prof. Dr.-Ing. C. Weber, **TU Ilmenau** 

Prof. Dr.-Ing. E. G. Welp († 2009), Ruhr-Universität Bochum

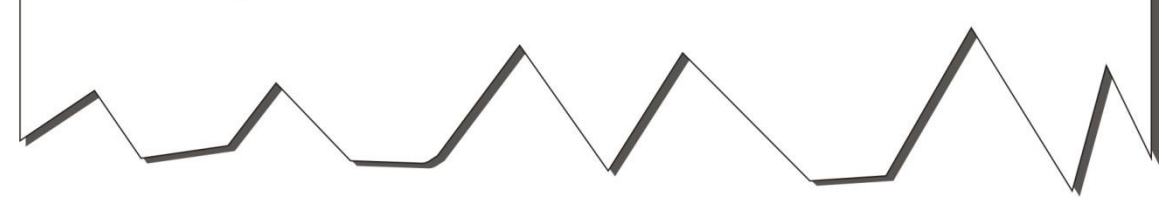

*Bild 1-9: Beispiel zur Gestaltung des Vorwortes von Tagungsbänden*

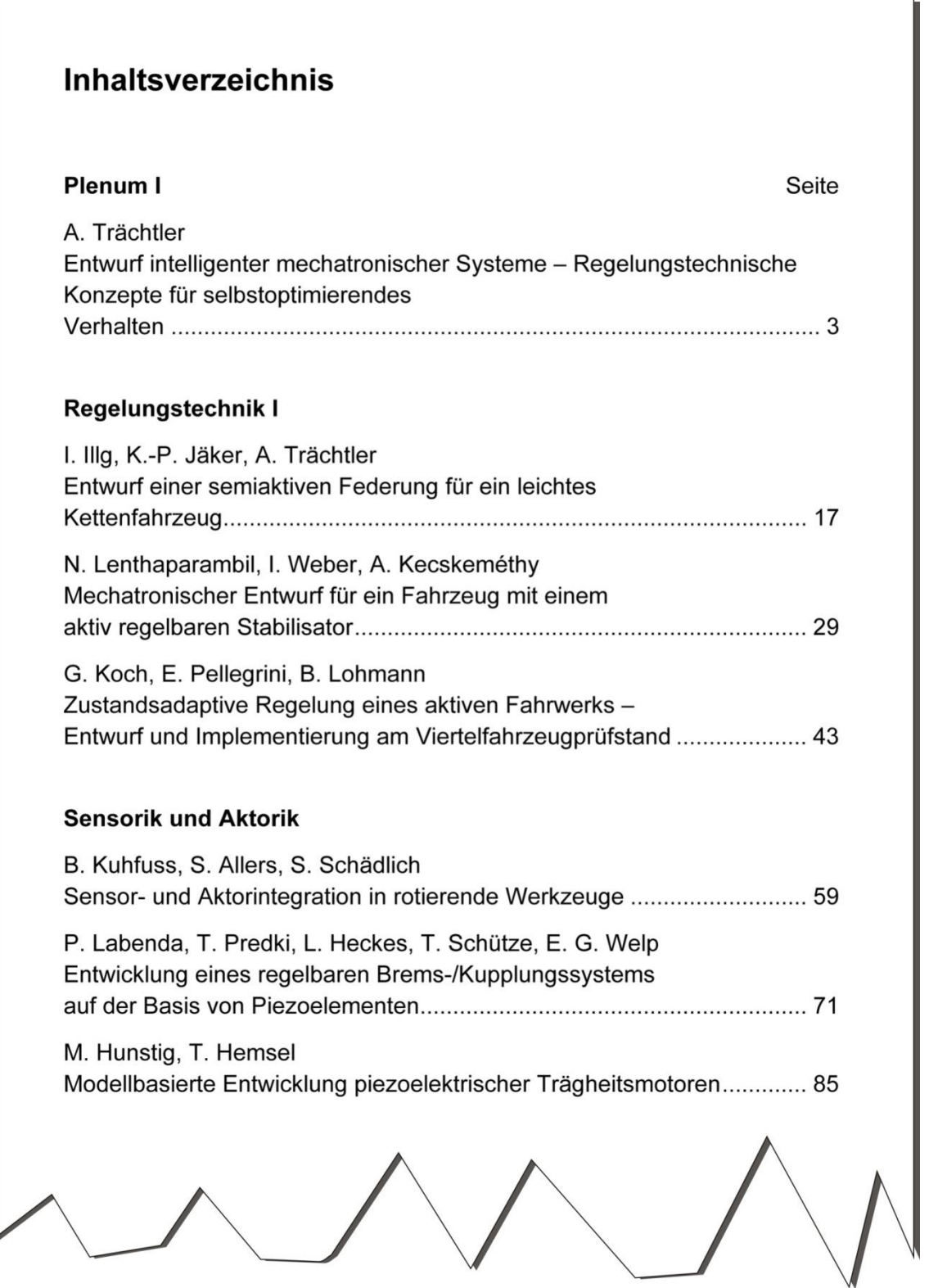

*Bild 1-10: Beispiel zur Gestaltung des Inhaltsverzeichnisses von Tagungsbänden*

### Mechatronischer Entwurf für ein Fahrzeug mit einem aktiv regelbaren Stabilisator

Dipl.-Ing. Nino Lenthaparambil, Dr.-Ing. Ingo Weber

Funktionsarchitektur und Fahrdynamikregelung **BMW AG** Knorrstr. 147, 80788 München Tel.: +49 (0)89 382 35120, Fax: +49 (0)89 382 34097 E-Mail: Nino.Lenthaparambil@bmw.de

Prof. Dr.-Ing. Andrés Kecskeméthy

Lehrstuhl für Mechanik und Robotik Universität Duisburg-Essen Lotharstr. 1, 47057 Duisburg Tel.: +49 (0)203 379 3344, Fax: +49 (0)203 379 2494 E-Mail: andres.kecskemethy@uni-due.de

#### Zusammenfassung

Zurzeit werden in Fahrzeugen zur aktiven Wankstabilisierung u. a. jeweils ein aktiv regelbarer Stabilisator an der Vorder- und Hinterachse eingesetzt. Das Gesamtmoment der beiden aktiven Stabilisatoren minimiert den Wankwinkel während einer Kurvenfahrt. Gleichzeitig beeinflusst die Wankmomentenverteilung zwischen den beiden aktiven Stabilisatoren das Gier- bzw. das Eigenlenkverhalten des Fahrzeugs. Die Einsparung eines der beiden aktiven Stabilisatoren führt zum Verlust eines Freiheitsgrades und somit zu einem Zielkonflikt zwischen dem Wank- und Gierverhalten. Dieser Beitrag beschäftigt sich mit einem mechatronischen Entwurf für ein Fahrzeug mit einem aktiv regelbaren Stabilisator.

#### Schlüsselwörter

Wankstabilisierung, Fahrdynamikregelung, Stabilisator, Reifen, Reibwert

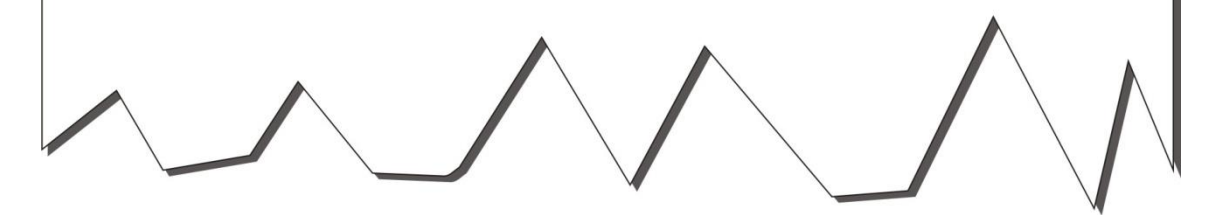

*Bild 1-11: Beispiel zur Gestaltung der ersten Beitragsseite von Tagungsbänden*

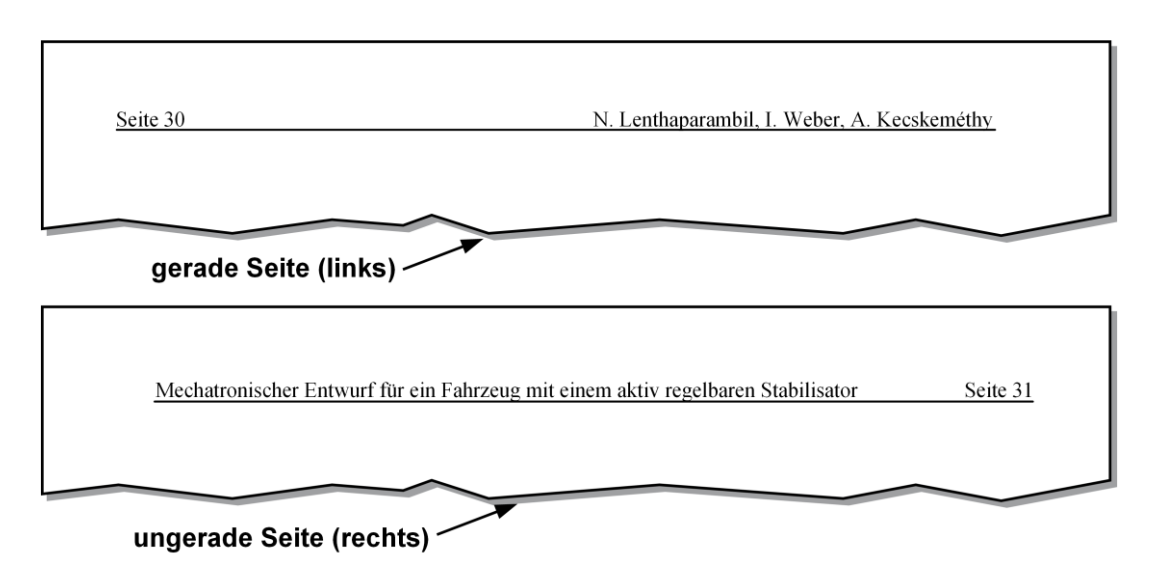

*Bild 1-12: Beispiel zur Gestaltung von Kopfzeilen in Tagungsbänden*

1

### <span id="page-22-0"></span>**2 Schreibstil**

Wir erwarten von den Autoren, dass sie einen komplexen Sachverhalt allgemeinverständlich auf den Punkt bringen und ihn auch lebendig formulieren. Gute Hinweise für attraktive Texte gibt WOLF SCHNEIDER in seinem Buch "Deutsch!"<sup>1</sup>. Hier eine Kostprobe:

*"Denn tief steckt in den meisten von uns ein Freund des Omeletts; und so wenig sich kulinarisch dagegen sagen lässt: Wer Sätze zubereitet, sollte sich nicht des Schneebesens, sondern des Lineals bedienen. Was wird da alles ineinander gerührt an Haupt- und Nebensachen, Vorgriffen und Rückgriffen, Zuschreibungen und Abschweifungen – damit der Wortkoch nur sein geheimes Ziel erreicht: Erst wenn das Omelette gebacken und der Satz an seinem Ende ist, soll ich den Sinn verstehen. Die Satzbauregeln der deutschen Grammatik begünstigen das Rührei, aber sie erzwingen es nicht. Die Aufgabe für jeden, der gelesen und verstanden werden möchte, heißt daher: sich an ein paar schlichte Grundeinsichten halten – vor allem diese.*

- *1. Mit Hauptsätzen kommt man überraschend weit, sie sind die erste Wahl.*
- *2. Angehängte Nebensätze sind die häufigsten und die am ehesten willkommenen, leider mit etlichen Ausnahmen; also: zweite Wahl.*
- *3. Vorangestellte Nebensätze können gut sein, wenn sie kurz sind – dritte Wahl.*

*Nicht zur Wahl dagegen stehen für jeden, der transportierte, elegante Sätze formen will: Eingeschobene Nebensätze und vorangestellte Attribute."*

Der Leser muss den Gedanken des Autors folgen können und auf Anhieb alles verstehen. Merke: Der Autor soll sich quälen und nicht der Leser!

Das Buch "Deutsch!" ist für alle unsere Autoren obligatorisch. Wer weitere Beispiele sehen will, wie aus Formulierungsmonstern lesbare Texte gemacht werden, möge sich unsere Stilblütensammlung "Deutsch für Profis" anschauen. Diese steht auf unserer Webseite zum Download bereit.

<sup>1</sup> SCHNEIDER, WOLF: Deutsch! – Das Handbuch für attraktive Texte. Rowohlt Verlag GmbH, Hamburg, 6. Auflage, 2007

## <span id="page-24-0"></span>**3 Textbild**

In diesem Abschnitt werden grundlegende Formatierungen festgelegt und entsprechend erläutert. Darstellungsregeln für Bilder und Tabellen sind dem "Styleguide\_HNI\_ASE" zu entnehmen. Dieser ist beim Betreuer erhältlich.

## <span id="page-24-1"></span>**3.1 Fließtext**

Der Text ist "straight-forward" und kompakt zu schreiben. Personen, die nicht Fachmann auf dem Themengebiet der Arbeit sind, soll durch Begriffsdefinitionen in Fußnoten und Erläuterungen die Möglichkeit gegeben werden, die Arbeit zu verstehen.

Ist die wissenschaftliche Arbeit in Kooperation mit einem Industrieunternehmen entstanden, so ist der Bezug zu realen Firmen i.d.R. nicht zu erwähnen, d.h. der Firmenname und das firmenspezifische Kürzel bzw. Bezeichnungen werden nicht genannt. Die Firma ist in der Arbeit als "das zu betrachtende Unternehmen" zu bezeichnen (gilt nicht für Firmennamen von verwendeten Hardwarekomponenten, siehe Abschnitt [3.9\)](#page-32-1).

**Zitate** (Beispiel siehe Abschnitt [3.11\)](#page-35-0) und **Begriffsdefinitionen** sind kursiv zu schreiben und einzurücken. Hier ein Beispiel:

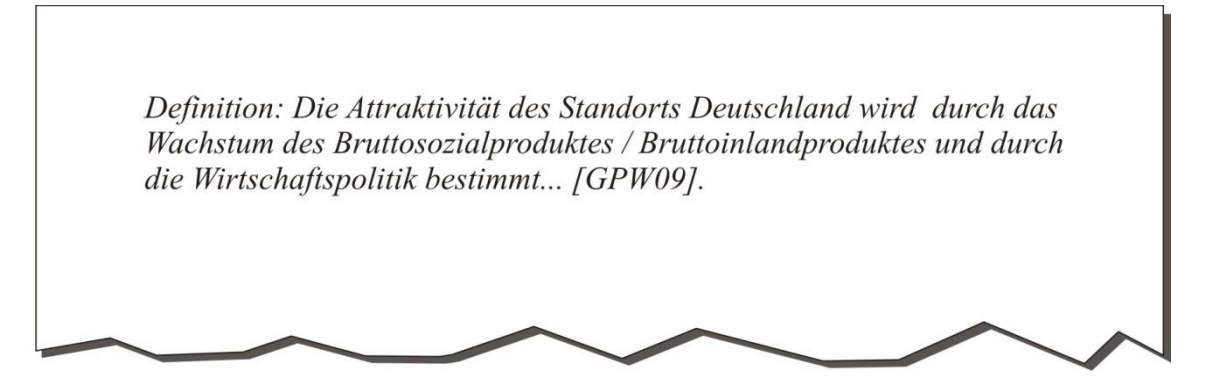

*Bild 3-1: Beispiel einer Begriffsdefinition*

**Personennamen** sind in Kapitälchen zu schreiben. Hier ein Beispiel:

Bei der direkten Einflussanalyse werden die direkten Beziehungen bzw. Beeinflussungen zwischen den Einflussfaktoren erfasst. Dazu dient eine Einflussmatrix, wie sie 1973 von J.C. DUPPERIN und M. GODET entwickelt wurde.

*Bild 3-2: Beispiel für Angabe von Personennamen*

Weitere Hinweise:

- **Silbentrennung/Blocksatz:** Die Abstände zwischen den Worten müssen möglichst gleich groß sein.
- **Datum:** Das Jahr hat 4 Stellen, der Monat wird ausgeschrieben, der Tag hat keine führende Null.
- **Neue Rechtschreibung:** Diese wenden wir nur sehr dosiert an, z.B. selbstständig statt früher selbständig, was ja unlogisch war. Fremdwörter schreiben wir grundsätzlich klassisch, z.B. Charakter und Potential. Ansonsten richten wir uns nach dem Duden.

### <span id="page-25-0"></span>**3.2 Kapitelbezogene Zusammenfassung**

Im Anschluss an jedes Kapitel (mit Ausnahme des ersten Kapitels) kann **optional** eine kapitelbezogene Zusammenfassung gegeben werden, welche die **Ergebnisse** des jeweiligen Kapitels kurz und prägnant beschreibt (sieh[e Bild 3-3](#page-25-1)). Die Zusammenfassung wird am Ende des jeweiligen Kapitels eingefügt (Schriftart: Standardschrift, fett).

<span id="page-25-1"></span>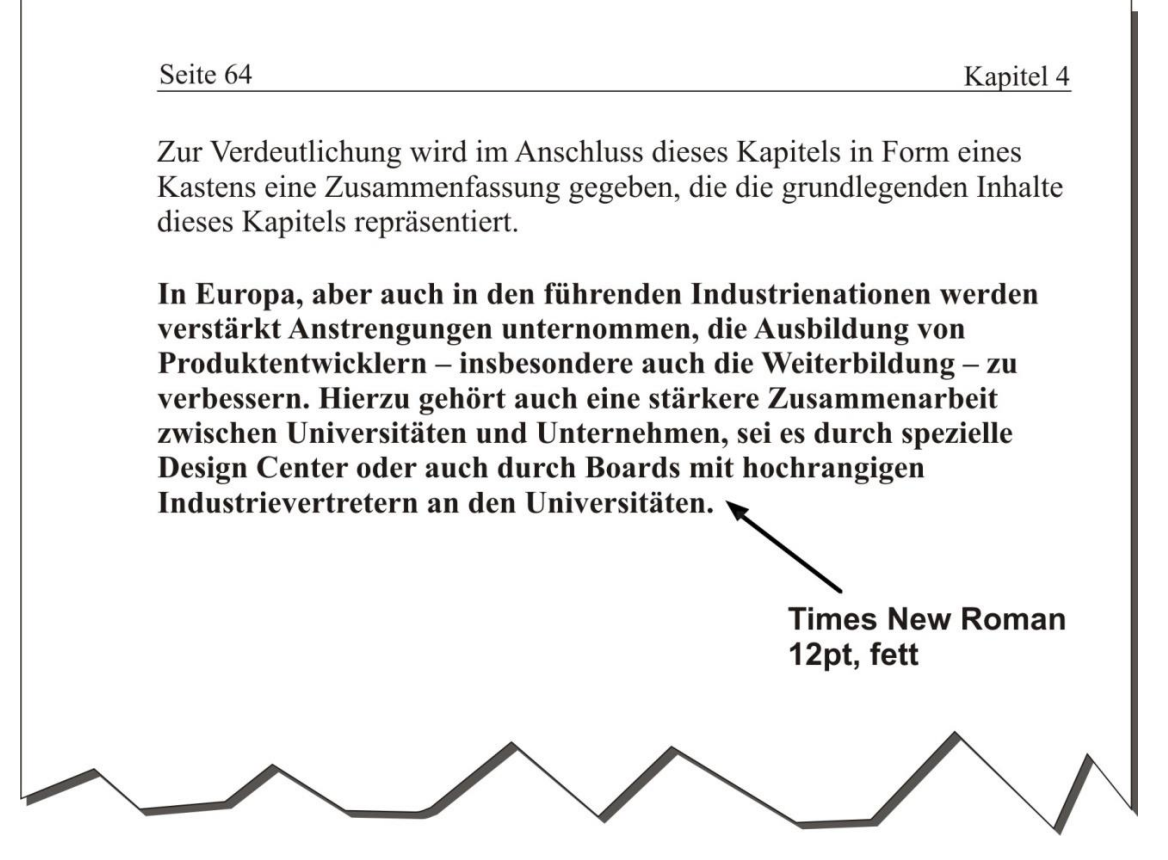

*Bild 3-3: Beispiel einer kapitelbezogenen Zusammenfassung (optional)*

### <span id="page-26-0"></span>**3.3 Strukturierung des Textes**

Wir sehen maximal vier explizite Gliederungsebenen vor. Das Bild 3-4 veranschaulicht diese.

Den Überschriften im Text werden auf den unterschiedlichen Gliederungsebenen verschiedene Schriftgrößen zugewiesen (14pt fett, 13pt fett, 12pt fett, 12pt normal – Genaue Spezifikation siehe Anhang A2).

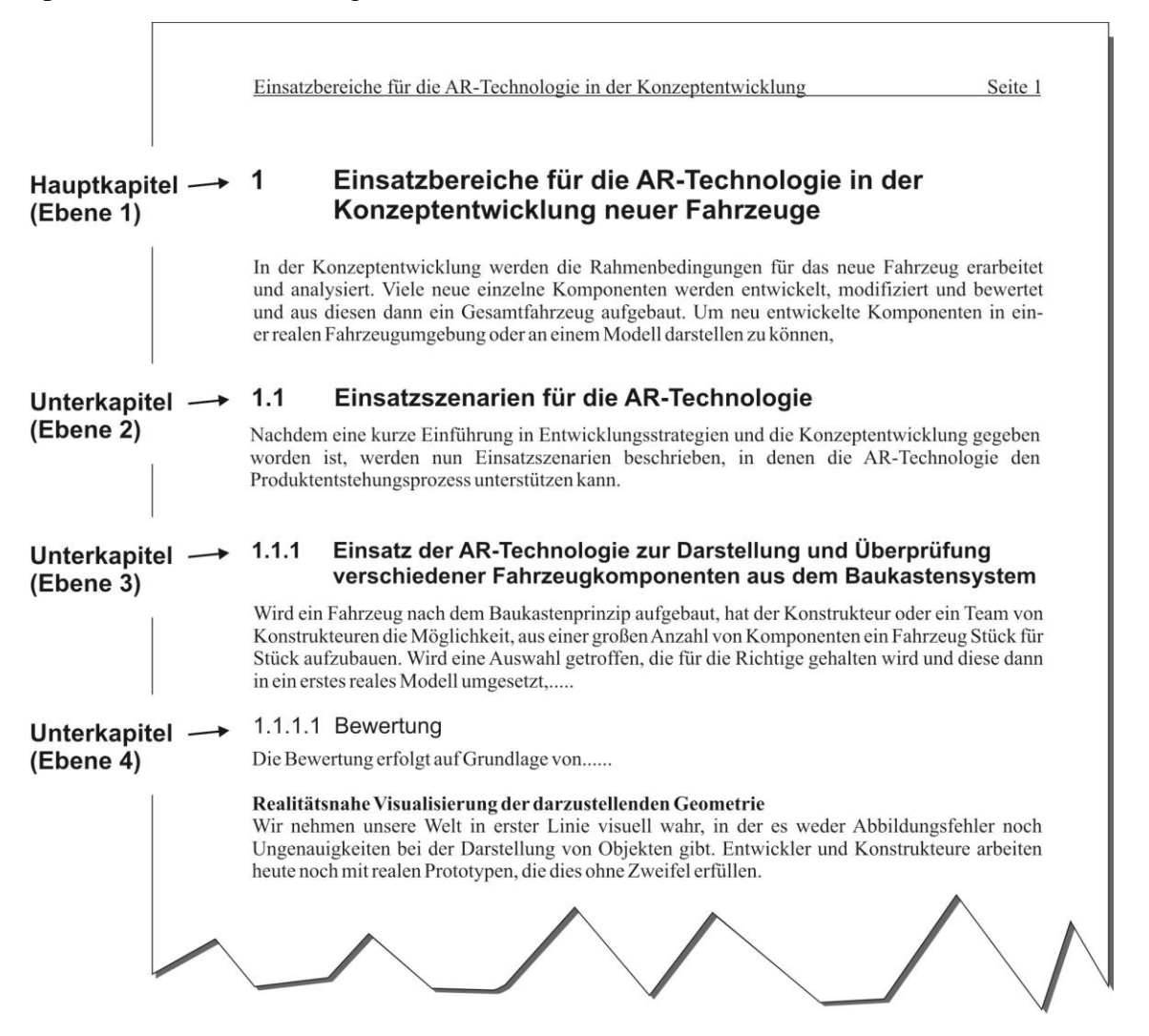

*Bild 3-4: Beispiel für Gliederungsebenen*

Auf jeder Stufe bestehen folgende Möglichkeiten einer weiteren impliziten Gliederung, die nicht im Inhaltsverzeichnis erscheint:

#### 1) **Zwischenüberschriften**

Der Text nach den Zwischenüberschriften kann mehrere Absätze aufweisen.

2) **Hervorgehobene Textblöcke**

Ein hervorgehobener Textblock muss aus einem Absatz bestehen.

In beiden Fällen ist es möglich, die Texte einzurücken. Hier können Punkte oder andere Gliederungshilfen vorangestellt werden, z.B. a), b) oder 1), 2) etc.

Die unterschiedlichen Arten der impliziten Gliederung veranschaulicht das Beispiel in [Bild 3-5](#page-27-0).

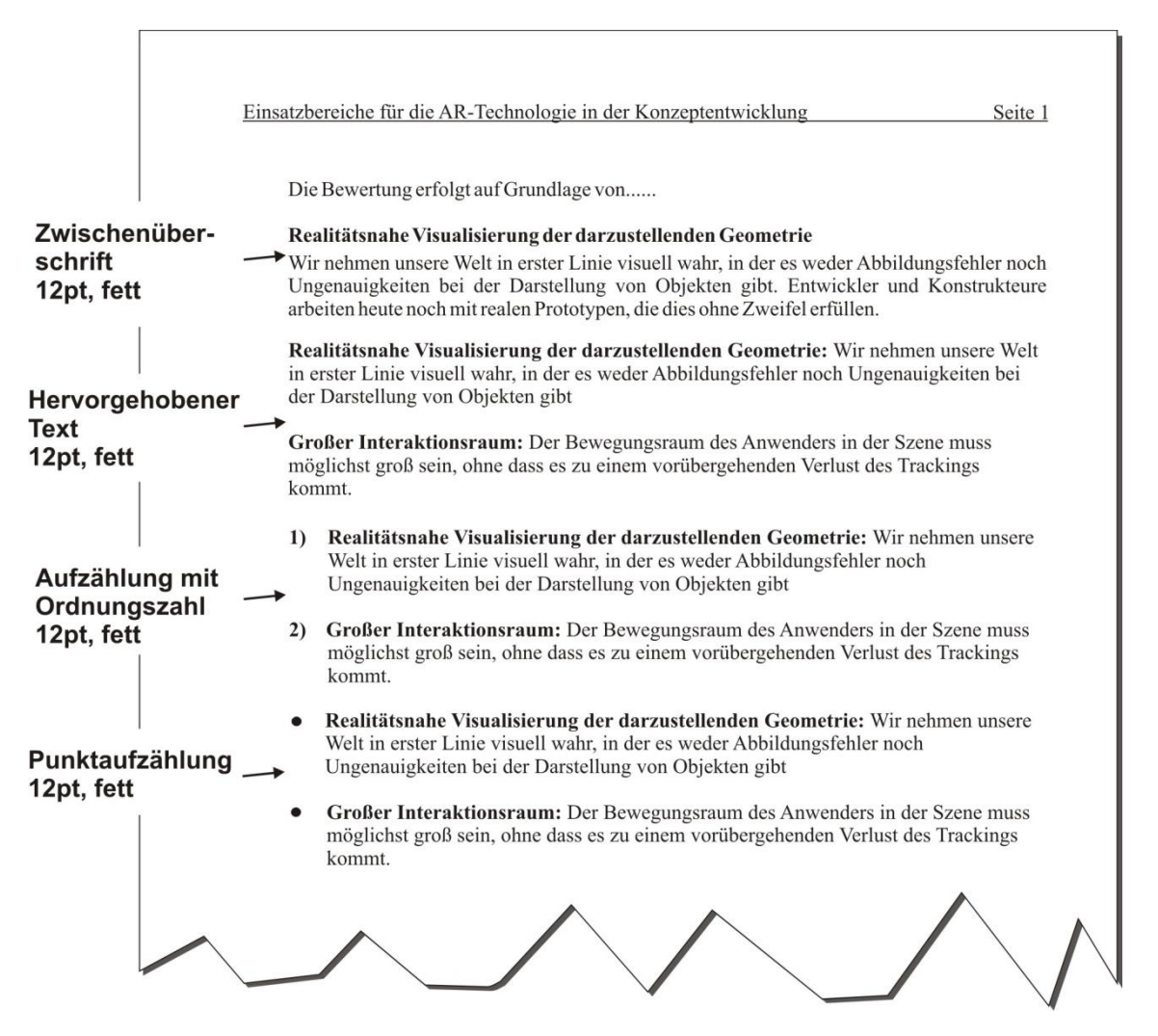

<span id="page-27-0"></span>*Bild 3-5: Unterschiedliche Arten der impliziten Gliederung*

Häufig ist die obere Gliederungsebene nur ein Knoten der Baumstruktur. Hier ist auf jeden Fall ein kleiner Vorspann zu schreiben (Bild 3-6).

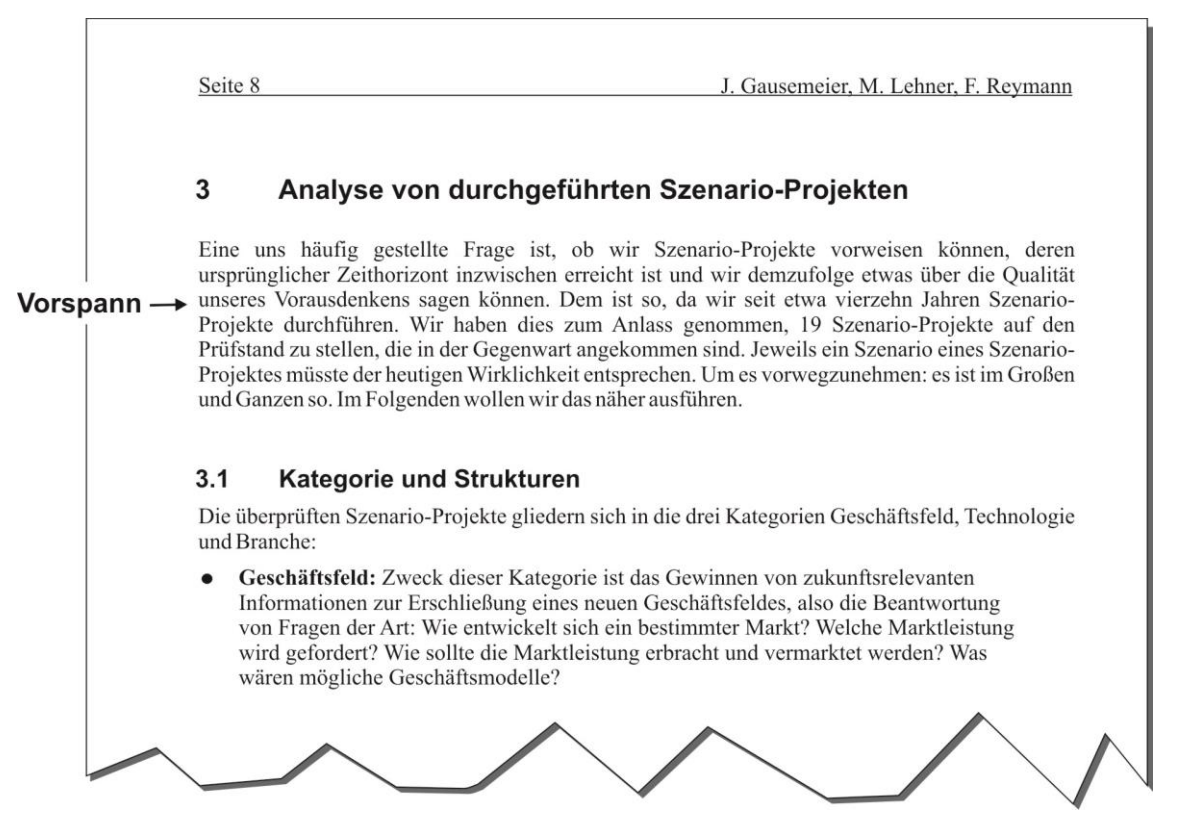

*Bild 3-6: Beispiel eines Vorspanns und anschließender Untergliederung*

#### <span id="page-28-0"></span>**3.4 Fußnoten**

Fußnoten werden ausschließlich für Erläuterungen und Begriffsdefinitionen verwendet. Das Fußnotenzeichen ist hochgestellt und 12pt groß. Der Text wird in der Standardschrift 10pt erstellt. Fußnoten werden kapitelweise oder seitenweise nummeriert. Sie sind ausführlich zu gestalten, z.B. Lösungselement<sup>1</sup> oder CAE<sup>2</sup>. Literaturverweise bzw. Zitate werden direkt im Text eingebaut (siehe Abschnitt [3.11\)](#page-35-0).

### <span id="page-28-1"></span>**3.5 Designregeln**

<u>.</u>

Für die Erstellung von Gestaltungsobjekten, wie Grafiken oder Tabellen müssen unsere Designregeln eingehalten werden! Diese sind im PPT-StyleGuide zu finden.

<sup>&</sup>lt;sup>1</sup> Lösungselement: Ein Lösungselement stellt eine realisierte, bewährte Lösung zur Erfüllung einer Funktion eines Industrieerzeugnisses dar. Diese Lösung kann elementar wie die Maschinenelemente Schraube oder Wellen-/Nabenverbindung, aber auch sehr komplex wie ein Antriebssystem, bestehend aus mechanischen, elektrischen und elektronischen Baugruppen und Regelungstechnik/Software sein.

<sup>2</sup> CAE (Computer Aided Engineering): Rechnerunterstützung für ingenieurmäßiges Arbeiten in der Produktentwicklung, der Projektierung, u.ä.

### <span id="page-29-0"></span>**3.6 Bilder**

Bilder sollten nicht zum Selbstzweck erstellt werden, sondern nur dort, wo sie den Inhalt etwas klarer (bzw. mit geringerem Aufwand) als reiner Text zum Ausdruck bringen können. Sie müssen Bezug zum Text haben, d.h. sie sind dort einzufügen, wo sie erwähnt und erläutert werden; eine erneute "Inhaltsangabe" im Text ist jedoch unbedingt zu vermeiden.

- Bilder werden immer zentriert und ohne zusätzlichen Rahmen eingebunden, wobei die Breite des Textbereiches dabei, sofern sinnvoll, vollständig auszunutzen ist.
- In den Bildern wird die Schriftart Arial verwendet.
- Jedes Bild ist mit einer kursiven Bildunterschrift zu nummerieren und zu bezeichnen (siehe [Bild 3-8](#page-30-1)). Im Text wird immer unter Angabe der Bildnummer auf das jeweilige Bild verwiesen. Die Nummerierung erfolgt kapitelweise (z.B.: 1. Kapitel ... Bild 1-1 ... Bild 1-2 ... 2. Kapitel ... Bild 2-1 ... Bild 2-2 ... usw.). Eine Bildunterschrift muss so ausführlich sein, dass ein "Querleser" versteht, was das Bild aussagen soll.
- Das Bild sollte auf der Seite erscheinen, auf der es zum ersten Mal erwähnt wird. Sollte dies aus Platzgründen nicht möglich sein, sollte es auf der nächsten Seite zu finden sein.
- Ein Bild darf nicht vor dem ersten Aufruf im Text erscheinen.
- Die Größe des Bildes ist so zu wählen, dass die Größe des Haupttextes des Bildes in etwa der Größe des Fließtextes entspricht. Daher sollten in Bildern auch nicht stark unterschiedliche Textgrößen verwendet werden.
- Ein Bild sollte nach Möglichkeit zwischen zwei Absätzen angeordnet werden.
- Damit alle Arbeiten ein einheitliches Erscheinungsbild haben, sind die Gestaltungsregeln aus dem PPT-StyleGuide (erhältlich beim Betreuer) zu verwenden.
- Die Bilder sind mit den im Textsystem integrierten Zeichenwerkzeugen oder mit einem geeigneten Grafik-Tool z.B. Illustrator zu zeichnen.

Als geeignetes Bildformat hat sich Microsoft Word das Windows-Metafile (WMF) herausgestellt. Bildformate wie JPG sind ebenfalls zulässig. Für den professionellen Druck bei einer Druckerei sollten die Bilder i.d.R. im Format TIFF oder EPS vorliegen und eine Auflösung von 300dpi mit einem Größenverhältnis 1:1 haben. Das Farbmodell muss auf CMYK eingestellt werden. Es sind zudem Anforderungen und ggf. Anleitungen der jeweiligen Druckerei zu beachten.

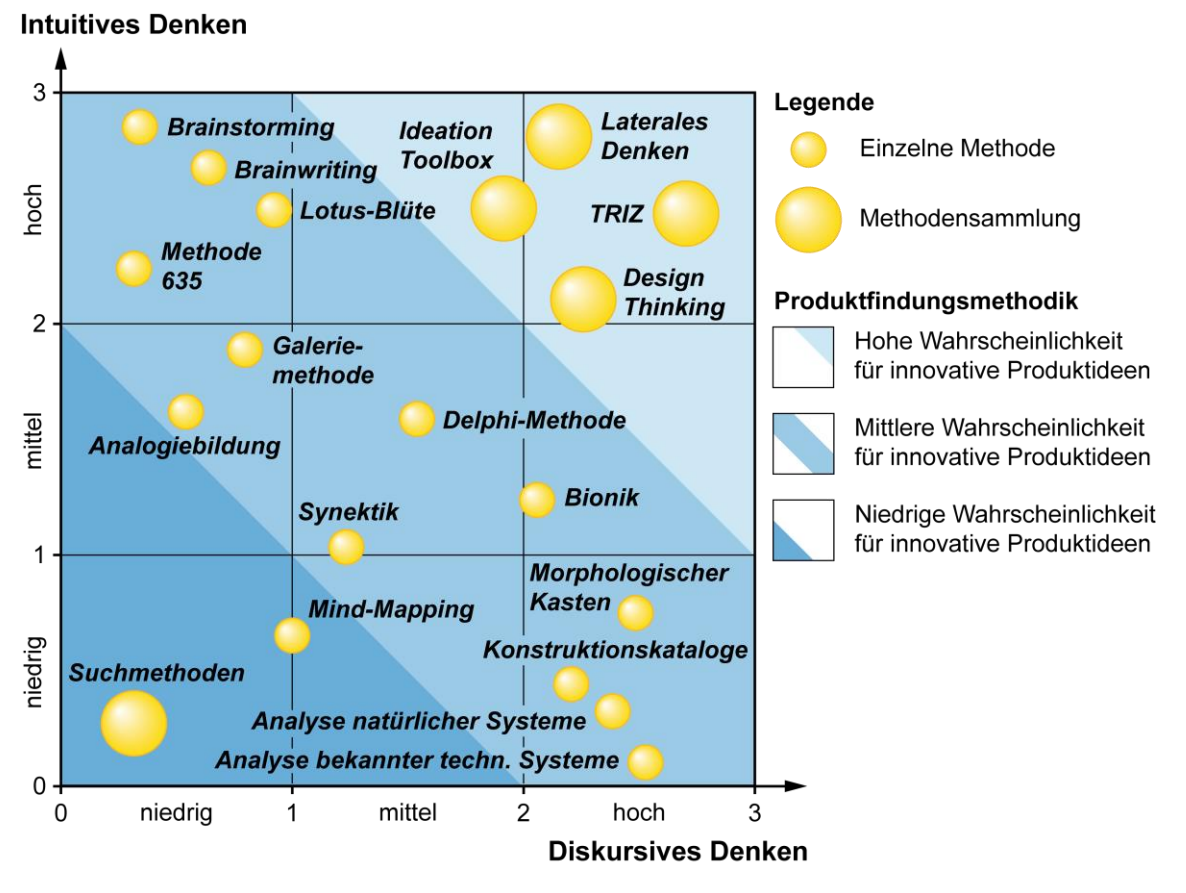

<span id="page-30-1"></span>*Bild 3-7: Beispiel für ein eingefügtes Bild mit Bildunterschrift darunter*

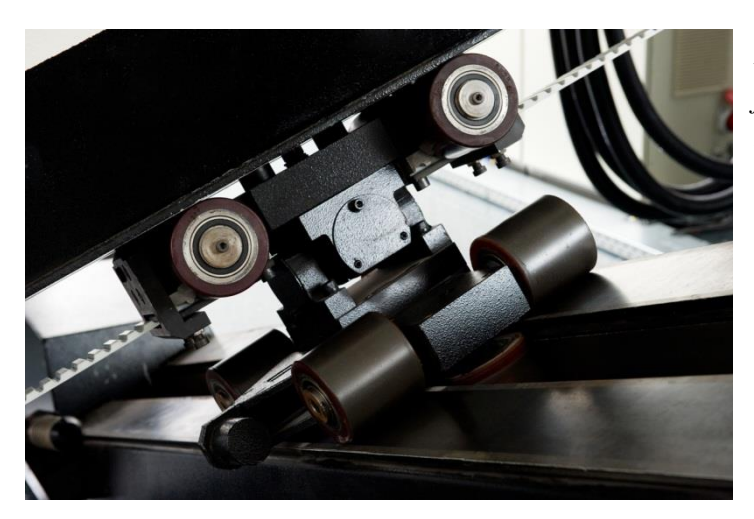

*Bild 3-8: Beispiel für ein eingefügtes Bild mit Bildunterschrift daneben*

### <span id="page-30-0"></span>**3.7 Tabellen**

Für Tabellen gilt sinngemäß das Gleiche wie für Bilder. Diese sind angelehnt an die folgende Darstellung zu gestalten. Tabellen werden wie Bilder, jedoch separat nummeriert. Als Schriftart wird in Tabellen Arial 10pt verwendet. Tabellen werden im Gegensatz zu einer Bildunterschrift mit Überschriften versehen. Designregeln für Tabellen sind im PPT-StyleGuide zu finden (erhältlich beim Betreuer).

Verläuft eine Tabelle über das Seitenende hinaus, dann wird sie auf der darauf folgenden Seite **mit** einer neuen Kopfzeile fortgesetzt. Innerhalb einer Tabellenzeile darf allerdings kein Seitenumbruch erfolgen. Eine neue Tabellenbeschriftung braucht nicht erstellt zu werden.

### **A1.1 Beispiele für Tabellen**

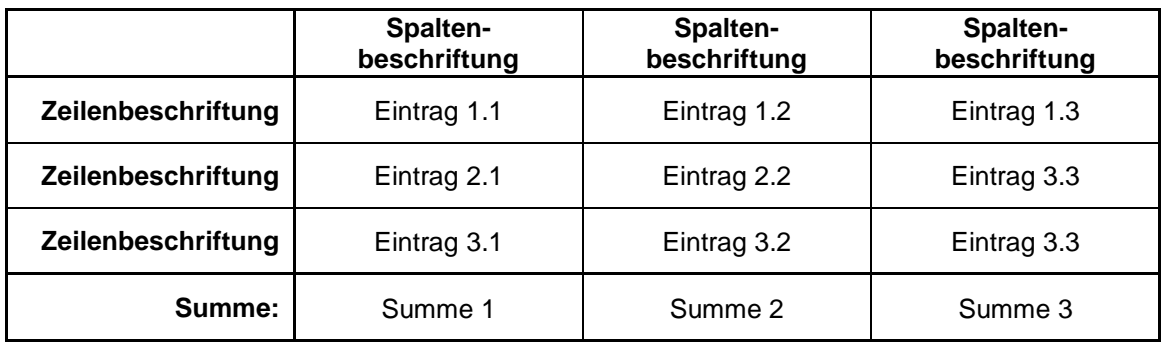

*Tabelle 3.1: Beispiel 1 für eine Tabelle*

*Tabelle 3.2: Beispiel 2 für eine Tabelle (Blauber Farbton R:57/G:145/B:202)*

|                    | <b>Spalten-</b><br>beschriftung | <b>Spalten-</b><br>beschriftung | <b>Spalten-</b><br>beschriftung |
|--------------------|---------------------------------|---------------------------------|---------------------------------|
| Zeilenbeschriftung | Eintrag 1.1                     | Eintrag 1.2                     | Eintrag 1.3                     |
| Zeilenbeschriftung | Eintrag 2.1                     | Eintrag 2.2                     | Eintrag 3.3                     |
| Zeilenbeschriftung | Eintrag 3.1                     | Eintrag 3.2                     | Eintrag 3.3                     |
| Summe:             | Summe 1                         | Summe 2                         | Summe 3                         |

Statt mit mager/fett zu operieren, geht auch mager gerade/kursiv (kursiv für Tabelleneinträge).

#### <span id="page-32-0"></span>**3.8 Gleichungen**

In Bild 3-9 ist ein Beispiel für eine in die Arbeit eingefügte Formel dargestellt.

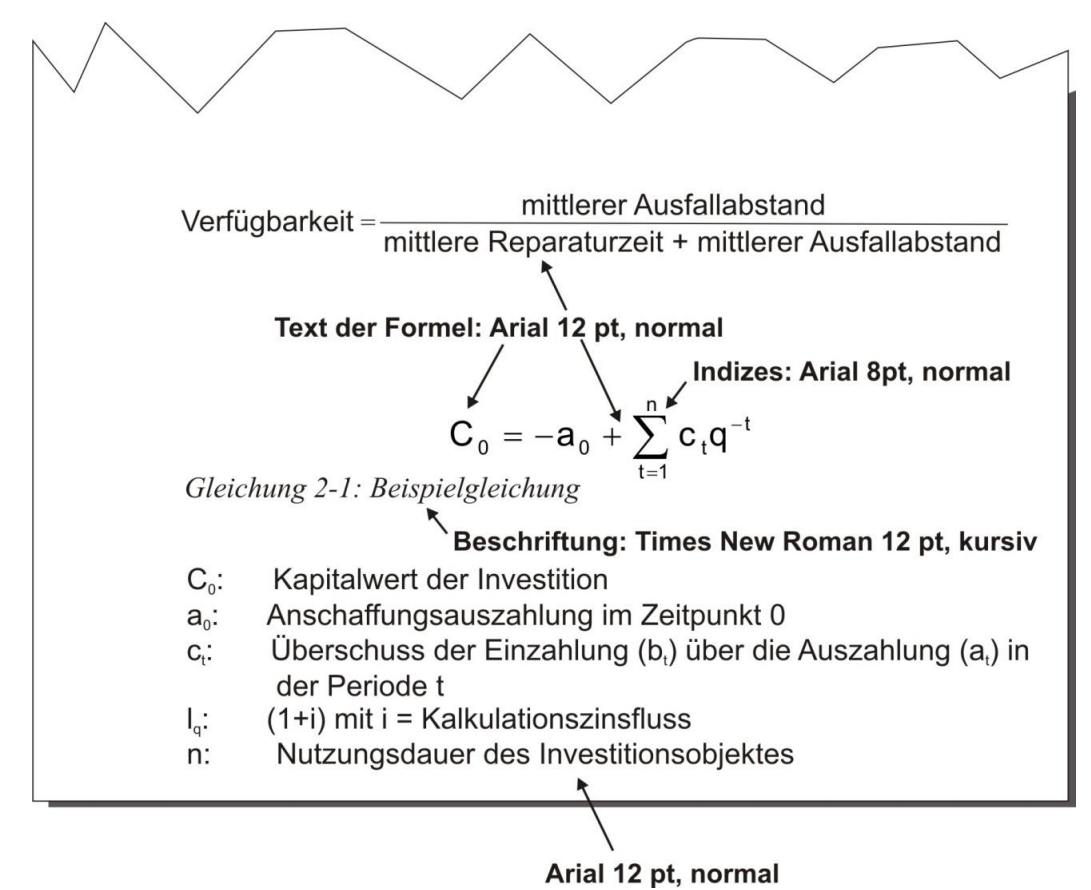

*Bild 3-9: Beispiel der Formeldarstellung*

Die Formeln sind kapitelweise zu nummerieren, damit eine spätere Referenzierung im Text möglich ist. Für die Nummerierung wird Times New Roman, 12pt, kursiv verwendet. Alle verwendeten Formelzeichen sind bei erstmaligem Erscheinen zu erläutern. Bei größeren Umfängen sollte ein Glossar angelegt werden, wobei dann auf eine Erläuterung im Text verzichtet werden kann. Für das Glossar ist ein eigenes Kapitel vor dem Literaturverzeichnis einzufügen. In der Arbeit sind ausschließlich fachtypische Einheiten zu verwenden.

#### <span id="page-32-1"></span>**3.9 Firmenbezeichnungen**

Firmennamen und Ähnliches werden groß/klein geschrieben, z.B. Siemens, Miele, Festo, Heinz Nixdorf Institut etc., lediglich Abkürzungen in groß, z.B. IBM. Es ist weder die Rechtsform zu schreiben noch das Logo nachzuahmen.

### <span id="page-33-0"></span>**3.10 Technische Zeichnungen**

Technische Zeichnungen müssen nach DIN 824 auf das Ablageformat gefaltet werden. Diese Faltung gewährleistet einen einfachen Gebrauch in Aktendeckeln, Heftern und Mappen. Pläne, Zeichnungen, Skizzen und Listen, die nicht im Anhang abgeheftet werden können, sind als Anlagen beizufügen. Alle Anlagen erhalten fortlaufende Nummern. Sie sind nach DIN 824 auf DIN A4-Format zu falten (siehe dazu Tabelle 3-3) oder (nach Rücksprache am Institut) gerollt abzugeben.

Das Schriftfeld befindet sich rechts unten und muss in gefaltetem Zustand sichtbar sein. Es muss nach den DIN-Vorschriften für technische Zeichnungen vollständig ausgefüllt sein. Dazu ist bei jeder Zeichnung zusätzlich noch eine Kurzbezeichnung der Arbeit einzutragen (z.B. BA-100). Die Schriftgrößen sind entsprechend der Zeichnungsnorm zu wählen, ein graphischer Maßstab ist aufzutragen. Sämtliche Anlagen sind zu unterschreiben. Originale und PC-erstellte Planunterlagen usw. sind abzugeben.

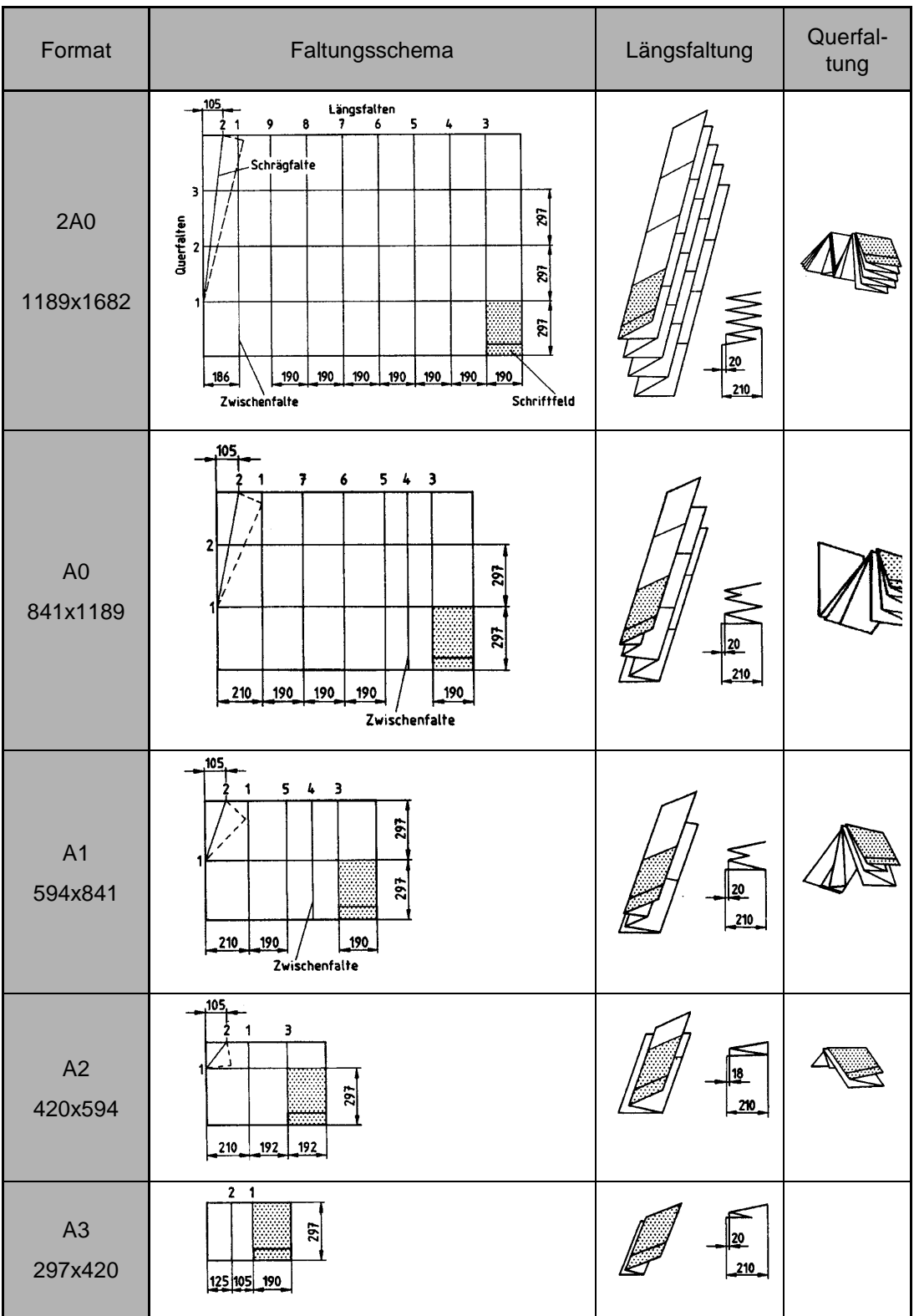

### *Tabelle 3-3: Handfaltung entsprechend Form A für Ablage mit gelochtem Heftrand*

### <span id="page-35-0"></span>**3.11 Referenzschlüssel und Zitierarten**

Auf verwendete Literaturquellen bzw. Textstellen und Zitate wird im Text durch einen Referenzschlüssel hingewiesen (siehe [Bild 3-1](#page-35-1)0).

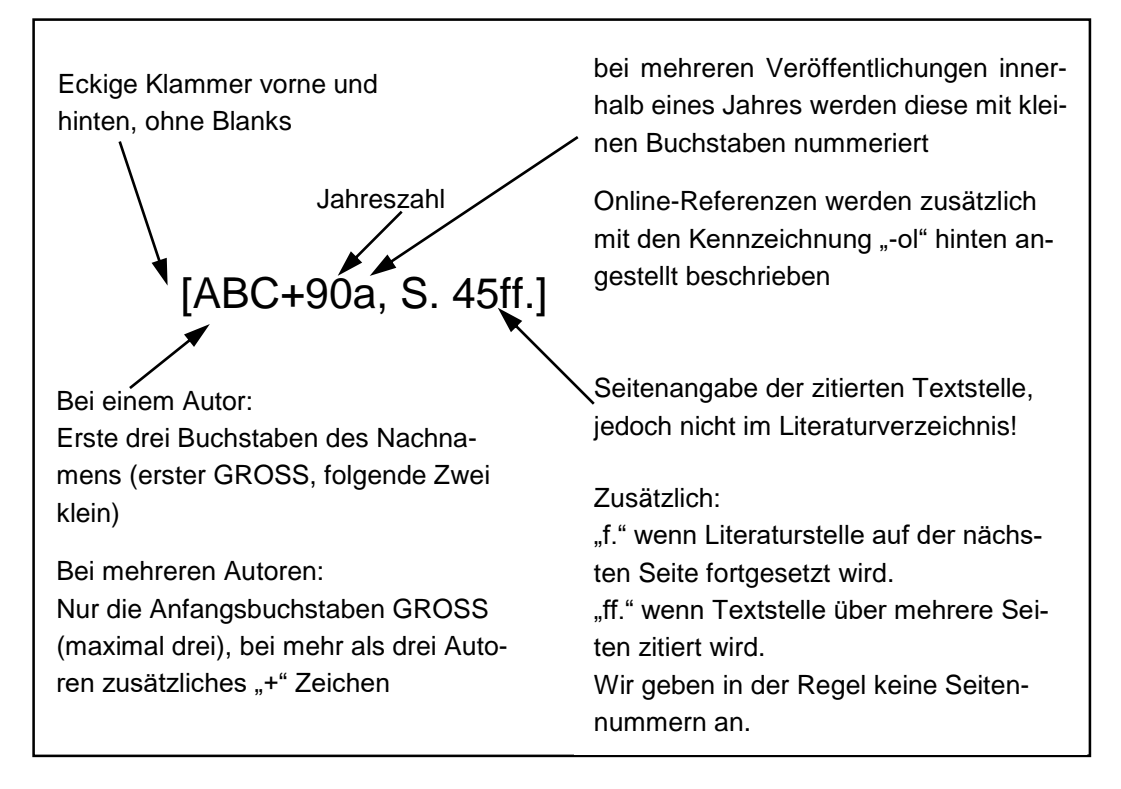

<span id="page-35-1"></span>*Bild 3-10: Der Referenzschlüssel*

- Sinngemäß übernommene Textpassagen bzw. Aussagen werden nicht in Anführungsstrichen gesetzt, sondern im Standardschriftstil wiedergegeben; ebenfalls gefolgt vom Referenzschlüssel.
- Die Angabe der Referenzschlüssel erfolgt in jedem Fall vor dem Punkt (aus Literatur referenzierter Text [ABC90].). Mehrere Referenzschlüssel sind mit einem Komma zu trennen (aus Literatur referenzierter Text [ABC90], [DEF92].). Eine Unterscheidung, ob sich die Referenz auf den letzten Satz oder den gesamten Abschnitt bezieht, erfolgt nicht.
- Zitatfragmente werden ebenfalls nicht in Anführungsstriche gesetzt, sondern im Fließtext wiedergegeben (Times New Roman, 12pt, kursiv).
- Wörtliche Zitate werden in doppelten Anführungsstrichen gesetzt; gefolgt vom Referenzschlüssel (Times New Roman 12pt, kursiv).

*"Wörtliche Zitate sind kursiv zu drucken und jeweils 1,5cm vom rechten und linken Rand einzurücken" [Lew95, S. 6].*

- Längere wörtliche Zitate (mehr als ein Satz) werden in einem gesonderten Absatz in Kursivschrift mit Anführungszeichen im Text wiedergegeben, wobei dieser Absatz links und rechts jeweils 1,5 cm eingerückt wird.
- Wörtliche Zitate sollten nur dort angewendet werden, wo die Formulierung derart treffend ist, dass jede Änderung der Aussage diese verändern bzw. verschlechtern würde. Das Zitat sollte aber auch dann nur maximal 2-3 Sätze lang sein. Bei sinngemäß wiedergegebenen Textstellen erfolgt die Referenz durch den in Abschnitt [3.11](#page-35-0) angegebenen Referenzschlüssel, jedoch ohne Seitenangabe.
- Mündliche Auskünfte werden in Fußnoten belegt und erscheinen nicht im Literaturverzeichnis (Beispieltext für die Fußnote: "Nach Auskunft des zuständigen Mitarbeiters der Transportabteilung des betrachteten Unternehmens").
- Werden Namen im Text explizit genannt, so werden sie in Kapitälchen geschrieben (Beispiel: Der Philosoph LICHTENBERG stellte hierzu fest…).
- Der Ausdruck "man" zur Wiedergabe eigener oder fremder Meinungen hat in einer wissenschaftlichen Arbeit nichts zu suchen!
- Quellenangaben gehören in wissenschaftlichen Arbeiten in das Literaturverzeichnis (In der vorliegenden Richtlinie wird die Quellenangabe in der Fußnote genannt. Dies ist eine Ausnahme, da kein Literaturverzeichnis vorhanden ist.).

### <span id="page-36-0"></span>**3.12 Literaturverzeichnis**

Im Literaturverzeichnis sind alle referenzierten Quellen (und nur diese!) aufzuführen und im Text kenntlich zu machen. Es ist wie ein separates Kapitel zu handhaben, bekommt jedoch keine Kapitelnummer. Dies ist immer das letzte Kapitel der Arbeit. Bei größeren Verzeichnissen kann eine Unterteilung nach Monographien, Aufsätzen in Zeitschriften bzw. Sammelwerken und sonstigen Veröffentlichungen sinnvoll sein. Die Quellen sind alphabetisch zu ordnen. Im Literaturverzeichnis wird die Standardschrift 10pt verwendet. Der Zeilenabstand ist einfach. Um nicht unnötig Platz zu vergeuden, werden die Reihen nicht vorzeitig umgebrochen.

Die Literatur ist wie folgt aufzuführen (siehe auch [Bild 3-1](#page-37-1)1):

- Am linken Rand wird der Referenzschlüssel ohne Seitenangaben eingetragen.
- Danach folgen der oder die Autoren und der Titel der Publikation sowie diverse weitere Angaben, die für eine eindeutige Identifizierung notwendig sind. Angaben zur Erstellung der Literaturreferenz können in Abschnitt [3.12.1](#page-37-0) nachgelesen werden.

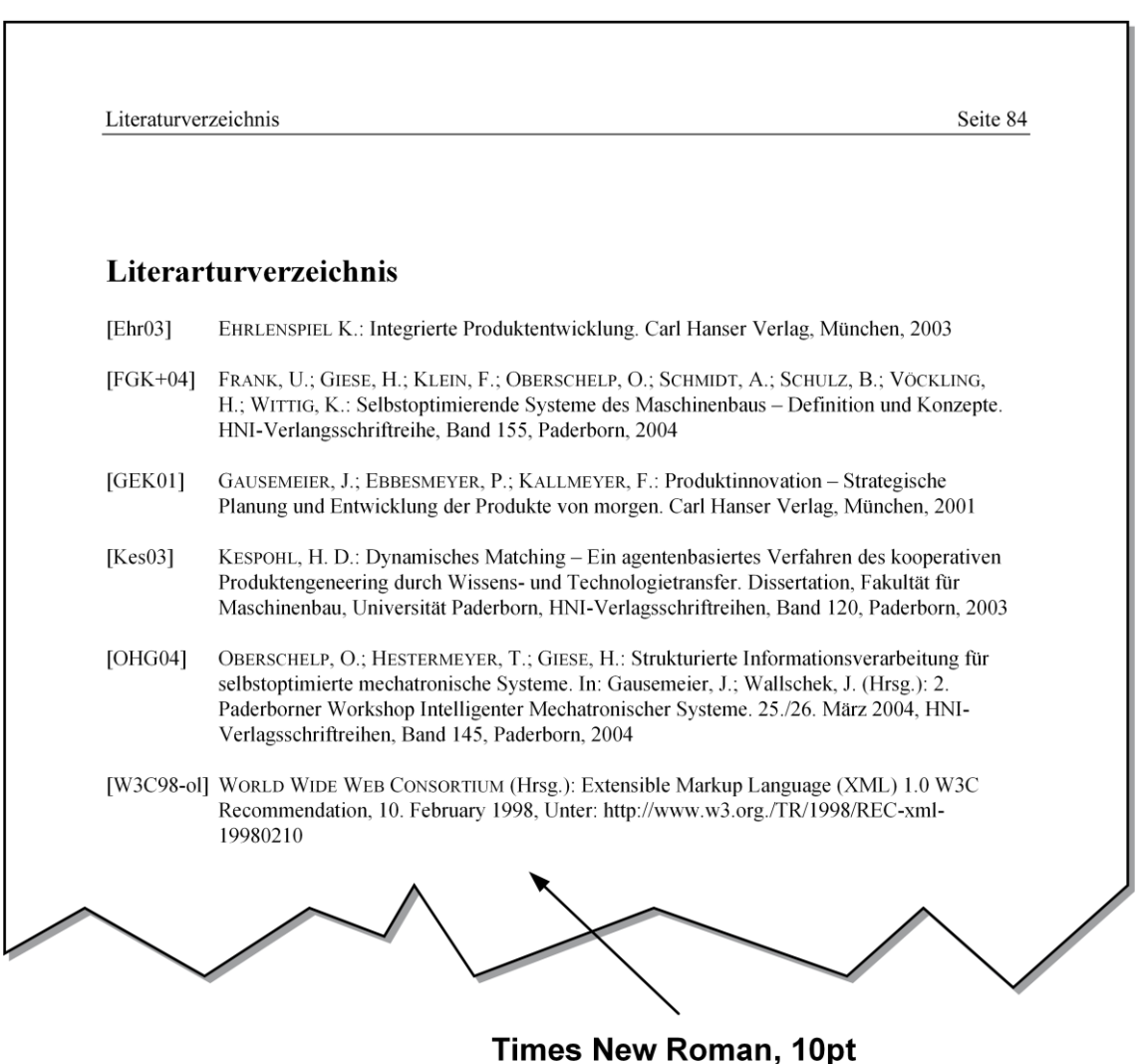

<span id="page-37-1"></span>*Bild 3-11: Beispiel eines Literaturverzeichnisses*

#### <span id="page-37-0"></span>**3.12.1 Erstellung von Literaturreferenzen**

Die Angaben zur Literaturreferenz sind in zwei Teile gegliedert. Einen allgemeinen Teil, also Angaben, die bei jeder Referenz dieselben sind. Der zweite, spezielle Teil enthält Angaben, die vom zu zitierenden Dokument abhängig sind. Bei der Anwendung ist darauf zu achten, keine Verluste in der Qualität und Aussagefähigkeit der Referenzen zu erzeugen.

Die einzelnen Schritte zum Erstellen von Literaturreferenzen gliedern sich in obligatorische und optionale Angaben. Um ein einheitliches Bild der Literaturreferenzen wissenschaftlicher Arbeiten gewährleisten zu können, sind die obligatorischen Angaben zu erfüllen (auch in Fremdsprachen).

Referenzen fremdsprachiger Literatur sind in Anlehnung an das Original zu erstellen, also nicht zu übersetzen. Besonderheiten zu englischsprachigen Texten werden im jeweiligen Abschnitt dargestellt.

#### <span id="page-38-0"></span>**3.12.2 Allgemeiner Teil**

#### **Urheber (Autor, Herausgeber)**

Dies können ein/mehrere Autoren, Herausgeber oder körperschaftliche Urheber sein.

Obligatorische Angaben:

- Angabe des Nachnamens in "Kapitälchen", Komma, Angabe des ersten Buchstaben des Vornamens. Bei Bindestrichnamen (Durchkopplung): Bindestrich ohne Leerzeichen zwischen den Anfangsbuchstaben (z.B. H.-P. für Hans-Peter). Bei getrennt geschriebenen Doppelnamen: Anfangsbuchstaben, getrennt durch ein Leerzeichen (z.B. M. M. für Maria Magdalena).
- Einzelne Autoren sind durch Semikolon voneinander getrennt.
- Die Reihenfolge der Autoren ist frei wählbar.
- Gibt es keinen Autor, sind bis zu drei Herausgeber zu nennen und hinter dem Vornamen des letzten Herausgebers folgt der Hinweis "(Hrsg.)".
- Nach dem/den Urheber/n folgt ein Doppelpunkt.

Besonderheiten Englisch:

 Die Angabe von einem oder bis zu drei Herausgebern wird durch den Hinweis "(Ed.)" bei einem oder "(Eds.)" bei mehreren vorgenommen.

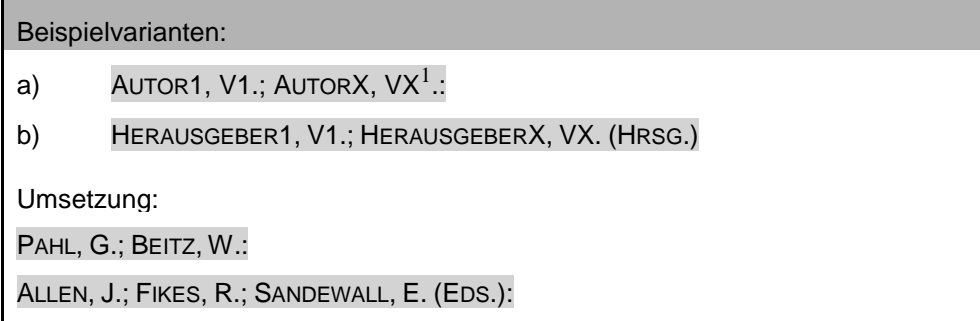

#### **Titel der Publikation**

1

Obligatorische Angaben:

 $\bullet$  Angabe des Dokumententitels<sup>2</sup>. Im Falle einer Online-Referenz: Angabe des Titels der HTML-Seite.

<sup>&</sup>lt;sup>1</sup> Im Folgenden wird der abgekürzte Vorname in den Beispielen mit V. bezeichnet.

<sup>2</sup> Bei Angaben der Literaturreferenzen auf Webseiten wird das Schriftformat fett verwendet.

- Wichtige Zusätze oder Untertitel zum Sachtitel werden nach Leerstelle, Gedankenstrich, Leerstelle angeschlossen.
- Abschließend folgt ein Punkt.

#### Beispielvarianten:

a) AUTOR1, V1.; AUTORX, VX.: TITEL – UNTERTITEL/ZUSATZ.

b) HERAUSGEBER1, V1.; HERAUSGEBER X, V.X (Hrsg.): Titel – Untertitel.

Umsetzung:

```
GAUSEMEIER, J.; EBBESMEYER, P.; KALLMEYER, F.: Produktinnovation – Strategische Pla-
nung und Entwicklung der Produkte von morgen.
```
#### <span id="page-39-0"></span>**3.12.3 Spezieller Teil**

#### **Selbständig erschienene bibliographische Einheiten (z.B. Bücher, mehrbändige Werke)**

Obligatorische Angaben:

- Angabe der Auflage mit "X. Auflage,..." (ab der zweiten).
- Anschließend ist der Verlag anzugeben.
- Nun folgt der Reihentitel
- Bei mehrbändigen Werken folgt die Bandangabe in der Form "Band X,...".
- Hiernach ist zwingend der Erscheinungsort (nur der erste) anzugeben. Daraufhin ist das Erscheinungsjahr anzugeben.
- Abschließend folgt kein Punkt.

Besonderheiten Englisch:

- Angabe der Auflage mit "2nd (3rd, 4th etc.) Edition,..." (ab der zweiten).
- Es folgt die Angabe des Verlags.
- Nun folgt der Reihentitel
- Bei mehrbändigen Werken folgt die Bandangabe in der Form "Volume X,...".

Beispielvarianten:

AUTOR1, V1.; AUTORX, VX.: Titel – Untertitel. x. Auflage, Verlag, Reihentitel, Band x, Ort, JJJJ

Umsetzung:

SCHEER, A.-W.: ARIS – Modellierungsmethoden, Metamodelle. 4. Auflage, Springer Verlag Berlin, 2001

FRANK, U.; GIESE, H.; KLEIN, F.; OBERSCHELP, O.; SCHMIDT, A.; SCHULZ, B.; VÖCKING, H.; WITTING, K.: Selbstoptimierende Systeme des Maschinenbaus – Definitionen und Konzepte. HNI-Verlagsschriftenreihe, Band 155, Paderborn, 2004

ALEXANDER, C.; ISHIKAWA, S.; SILVERSTEIN, M.; JACOBSON, M.; FIKSDAHL-KING, I.; AN-GEL, A.: A Pattern Language. 2nd Edition, Oxford University Press, New York, 1977

#### **Tagungsschriften (von Tagungen, Kongressen, Symposien etc.)**

Es wird unterschieden zwischen **selbstständig erschienenen** und **unselbstständig erschienenen** Tagungsschriften. In den meisten Fällen wird es sich aber um unselbstständig erschienene Schriften handeln.

Obligatorische Angaben für selbstständig erschienene Tagungsschriften:

- Angabe der Auflage mit "X. Auflage,..." (ab der zweiten).
- Nachfolgend ist der Tagungsname anzugeben.
- Hiernach folgen: Tagungsdatum und Tagungsort.
- Nennung des Verlags.
- Bei mehrbändigen Werken folgt die Bandangabe in der Form "Band X,...".
- Angabe des Erscheinungsortes. Zum Schluss folgt das Erscheinungsjahr.
- Abschließend folgt kein Punkt.

Besonderheiten Englisch:

- Angabe der Auflage mit "2nd (3rd, 4th etc.) Edition,..." (ab der zweiten).
- Es folgt die Angabe des Verlags.
- Bei mehrbändigen Werken folgt die Bandangabe in der Form "Volume  $X, \ldots$ ".

Beispielvarianten (selbstständig): AUTOR1, V1.; AUTOR X, VX.: Titel – Untertitel. x. Auflage, Tagungsname, Tagungsdatum, Tagungsort, Verlag, Reihentitel, Band x, Ort, JJJJ Umsetzung: MUSTER, M.; MEIER, H.: Potentiale im Maschinenbau – Zukunftsorientierte Technologiebetrachtung. 2. Auflage, 7. Muster Symposium, 11. – 13. August 1999, Paderborn, Beispielverlag, Band 1, Paderborn, 1999 MCGINTY, L.; SMYTH, B.: Collaborative Case-Based Reasoning – Applications in Personalised Route Planning. International Conference on Case-Based Reasoning, 2000, New York, John Wiley & Sons, 2001

Obligatorische Angaben für unselbstständig erschienene Tagungsschriften:

- Herkunftsangaben, eingeleitet mit "In:".
- Im Fall, dass der/die Herausgeber noch nicht genannt wurden, wird/werden diese/r nun angegeben (bis zu drei), gefolgt von dem Hinweis "(Hrsg.)" und einem Doppelpunkt (jedoch nicht als Kapitälchen).
- Titel der Tagungsschrift.
- Angabe der Auflage mit "X. Auflage,..." (ab der zweiten).
- Hiernach folgen: Tagungsdatum und Tagungsort.
- Anschließend wird, sofern bekannt, der Verlag angegeben.
- Nun folgt der Reihentitel
- Bei mehrbändigen Werken folgt die Bandangabe in der Form "Band X,...".
- Angabe des Erscheinungsorts. Zuletzt folgt das Erscheinungsjahr.
- Abschließend folgt ebenfalls kein Punkt.

#### Optionale Angaben:

Angabe der Seitenzählung mit erster und letzter Seitenzahl zum Schluss.

#### Besonderheiten Englisch:

- Angabe der Herausgeber, des Bandes und der Auflage wie oben.
- Der Name der Tagung wird wie im Original angegeben.
- Das Tagungsdatum wird im Format "Month  $d d$  YYYY" angegeben.

Beispielvarianten (unselbstständig):

AUTOR 1, V1.; AUTOR X, VX.: Titel – Untertitel. In: Herausgeber1, V1.; HerausgeberX, VX. (Hrsg.): Tagungsschrift. x. Auflage, Tagungsdatum, Tagungsort, Verlag, Reihentitel, Band, Ort, JJJJ

Umsetzung:

HESTERMEYER, T.; OBERSCHELP, O.: Selbstoptimierende Fahrzeugregelung. In: Gausemeier, J.; Lückel, J.; Wallaschek, J. (Hrsg.): 1. Paderborner Workshop Intelligente Mechatronische Systeme. 20. – 21. März 2003, HNI-Verlagsschriftenreihe, Band 122, Paderborn, 2003, S. 25–35

GAUSEMEIER, J.; SCHMIDT, A.; FRANK, U.; STEFFEN, D.: Towards a Design Methodology for Self-Optimizing Systems. In: ElMaraghy, W. (Ed.): Design the Global Village – 14th International CIRP Design Seminar 2004, May 16 – 18 2004, Cairo, CIRP Design Book Series, 2004

#### **Unselbständig erschienene bibliographische Einheiten (z.B. Zeitungs- oder Zeitschriftenaufsätze)**

Zeitungs- oder Zeitschriftenaufsätze sollen wie im Original zitiert werden. Die Ausprägungen der Literaturreferenzen können dementsprechend unterschiedlich ausfallen.

Obligatorische Angaben:

- Anzugeben sind der Titel der Zeitung, Zeitschrift o.ä., Bezeichnung der Ausgabe, Verlag, Erscheinungsort.
- Das Erscheinungsdatum ist nur anzugeben, sofern dieses nicht aus der Angabe zur Ausgabe ersichtlich ist.

Optionale Angaben:

Angabe der Seitenzählung mit erster und letzter Seitenzahl zum Schluss.

#### Beispielvarianten:

AUTOR 1, V1.; AUTOR X, VX.: Titel – Untertitel. Zeitschrift, Ausgabe x, Verlag, Erscheinungsort, S. x–x

AUTOR 1, V1.; AUTOR X, VX.: Titel – Untertitel. Tagezeitung, Ausgabe x, Verlag, Erscheinungsort

Umsetzung:

KOPP, S.; JUNG, B.; LESSMANN, N.; WACHSMUTH, I.: Max – A Multimodal Assistant in Virtual Reality Construction. KI-Künstliche Intelligenz 4/03, arendTap Verlag, Bremen

MARSISKE, H.-A.; SCHMIDT, B.: Hunger, Wut und Müdigkeit – Softwareagenten mit Emotionen. c't magazin für computer technik 2/2004, Heise Zeitschriftenverlag, Hannover

FERGUSON, I. A.: Touring Machines: Autonomous Agents with Attitudes. IEEEComputer 25(5), 1992

#### **Hochschulschriften (Dissertationen, Habilitationsschriften, Masterarbeiten etc.)**

Obligatorische Angaben:

Es folgen durch Kommata getrennt:

- Charakter der Hochschulschrift (z.B. Dissertation, Masterarbeit), Fachbereich/Fakultät<sup>1</sup>, Hochschule, Verlag, bei mehrbändigen Werken der Band und der Erscheinungsort.
- Angabe des Erscheinungsjahres der wissenschaftlichen Arbeit.

Beispielvarianten:

AUTOR 1, V1.; AUTOR X, VX.: Titel – Untertitel. Dissertation, Fachbereich/Fakultät, Hochschule, Verlag, Reihentitel, Band, Ort, JJJJ

Umsetzung:

KESPOHL, H. D.: Dynamisches Matching – Ein agentenbasiertes Verfahren des kooperativen Produktengineering durch Wissens- und Technologietransfer. Dissertation, Fakultät für Maschinenbau, Universität Paderborn, HNI-Verlagsschriftenreihe, Band 120, Paderborn, 2003

NAUMANN, R.: Modellierung und Verarbeitung vernetzter intelligenter mechatronischer Systeme. Dissertation, Fachbereich für Maschinentechnik, Universität Paderborn, Paderborn, 2000

BUUR, J.: A Theoretical Approach to Mechatronics Design. Dissertation, Institute for Engineering Design, Technical University of Denmark, Lyngby, 1990

Hinweis für Citavi-Nutzer: Dissertationen sind als Monografien anzulegen. Der Charakter der Hochschulschrift ist im Feld Titelzusätze anzugeben.

#### **Online-Referenzen (Dokumente aus dem World Wide Web)**

Wenn immer möglich, ist eine Papierquelle einer Online-Referenz vorzuziehen. Online-Referenzen sind nur zulässig, wenn die entsprechende Datei (als HTML oder PDF) der Arbeit auf einem Datenträger beigefügt wird.

Obligatorische Angaben:

1

Es folgt die WWW-Adresse, eingeleitet mit "Unter:":

"http://", Servername, Punkt, Domäne, Länderkennung, Schrägstrich, Pfad zum referenzierten Dokument, Komma, Zugriffsdatum.

<sup>&</sup>lt;sup>1</sup> Zur Angabe des Hochschulnamens bzw. der Fakultät/des Fachbereichs wird nach dem Zitierprinzip gemäß Originalquelle und Originalerscheinungsdatum verfahren. Dies kann zu unterschiedlichen Benennungen (z.B. "Fachbereich für Maschinentechnik" und "Fakultät für Maschinenbau") führen.

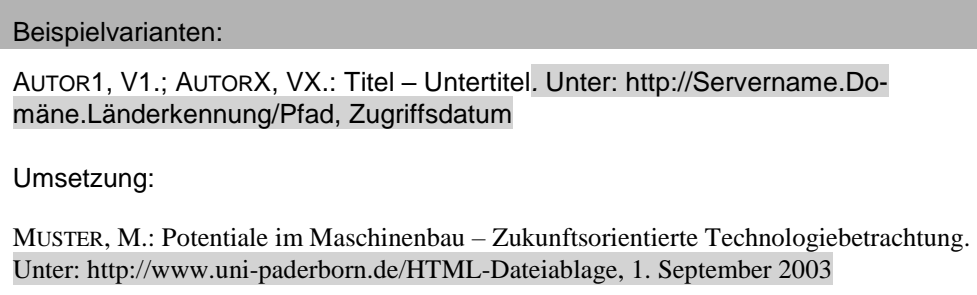

#### <span id="page-44-0"></span>**3.12.4 Erstellung von Referenzen für Normen und Richtlinien**

Ist die Angabe von Normen und Richtlinien notwendig, so erfolgt die Referenzierung im Fließtext durch Angabe der Bezeichnung der Norm bzw. Richtlinie und der entsprechenden Nummer (z.B. [DIN2768] oder [VDI2206]).

Die Angabe wird wie folgt ausgeführt:

- Am linken Rand wird der Referenzschlüssel eingetragen.
- Danach wird die vollständige Bezeichnung der Norm bzw. Richtlinie angegeben. Bezieht man sich nur auf einen einzelnen Abschnitt, so ist auch dessen Bezeichnung anzugeben.
- Es folgt die Jahreszahl der letzten Änderung der Norm bzw. Richtlinie.
- Die Normen bzw. Richtlinien sind zunächst alphabetisch und dann der Nummerierung nach zu ordnen.
- Sollten mehr als zehn Normen und Richtlinien zitiert werden, ist es ratsam die Beschreibung in einem separaten Abschnitt im Literaturverzeichnis durchzuführen. Die Auflistung aller Normen und Richtlinien erfolgt dann unter der Überschrift "Normen und Richtlinien" (siehe [Bild 3-1](#page-45-1)2).
- Der Verfasser ist für die Richtigkeit und Gültigkeit der angegebenen Norm bzw. Richtlinie verantwortlich. Falls die Bezugsquelle nicht eine offizielle Verwaltungsstelle für Normen und Richtlinien ist (sondern eine Internetseite, etc.), ist eine Überprüfung des Inhalts empfehlenswert.

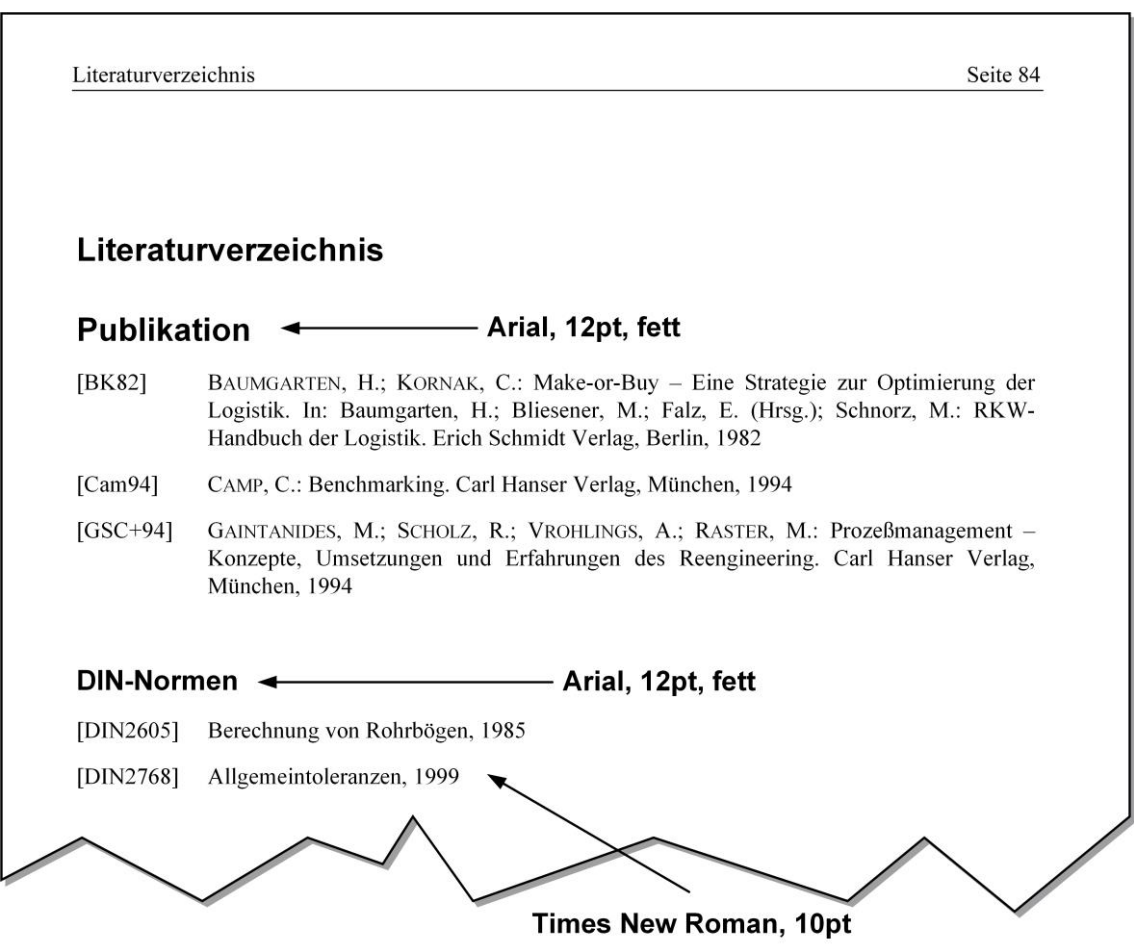

<span id="page-45-1"></span>*Bild 3-12: Beispiel eines Literaturverzeichnisses mit Normangaben*

### <span id="page-45-0"></span>**3.13 Anhang**

Im Anhang werden sich aus der Arbeit ergebene größere Listen, Layouts, Zeichnungen etc. aufgenommen. Diese sind in der Arbeit zu referenzieren. Bild-, Tabellen-, Formelsowie Abkürzungsverzeichnis gehören nicht zum Anhang. Sie werden separat aufgeführt (s. Abschnitt [3.14\)](#page-46-0).

Der Anhang wird von der normalen Seitennummerierung ausgenommen. Er erhält eine eigene Seitennummerierung (z.B. A-1, A-2, A-3, usw.) und ein eigenes Inhaltsverzeichnis [\(Bild 3-1](#page-46-1)3), welches ebenfalls in der Hauptgliederung erscheinen soll.

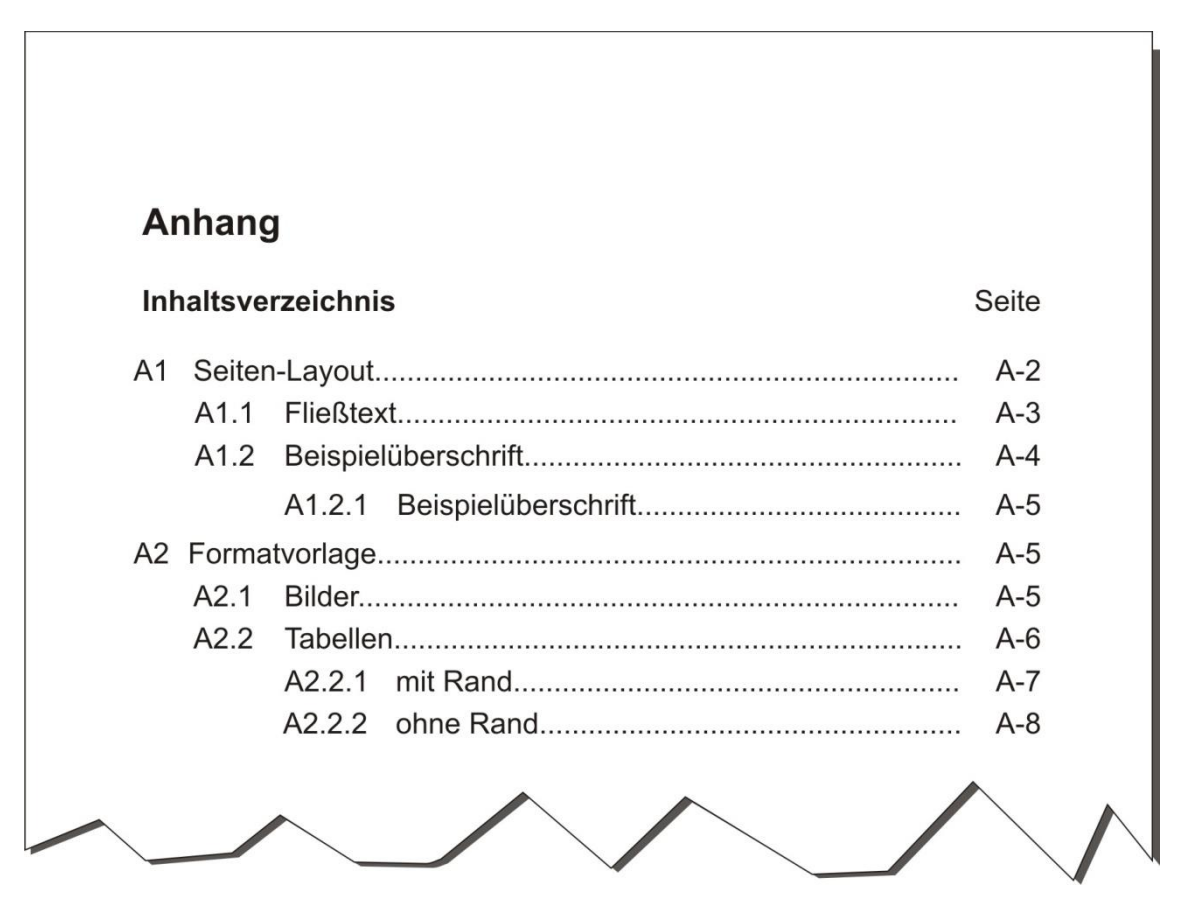

<span id="page-46-1"></span>*Bild 3-13: Inhaltsverzeichnis des Anhangs*

### <span id="page-46-0"></span>**3.14 Abkürzungsverzeichnis, Formelzeichenverzeichnis**

Werden sehr viele Abkürzungen im Verlauf der Arbeit verwendet, sollte ein separates Abkürzungsverzeichnis erstellt werden. Ein Beispiel dafür ist in [Bild 3-1](#page-47-0)4 dargestellt (Schrifttyp Times 10pt). Bei Bedarf kann auch ein Formelverzeichnis angelegt werden.

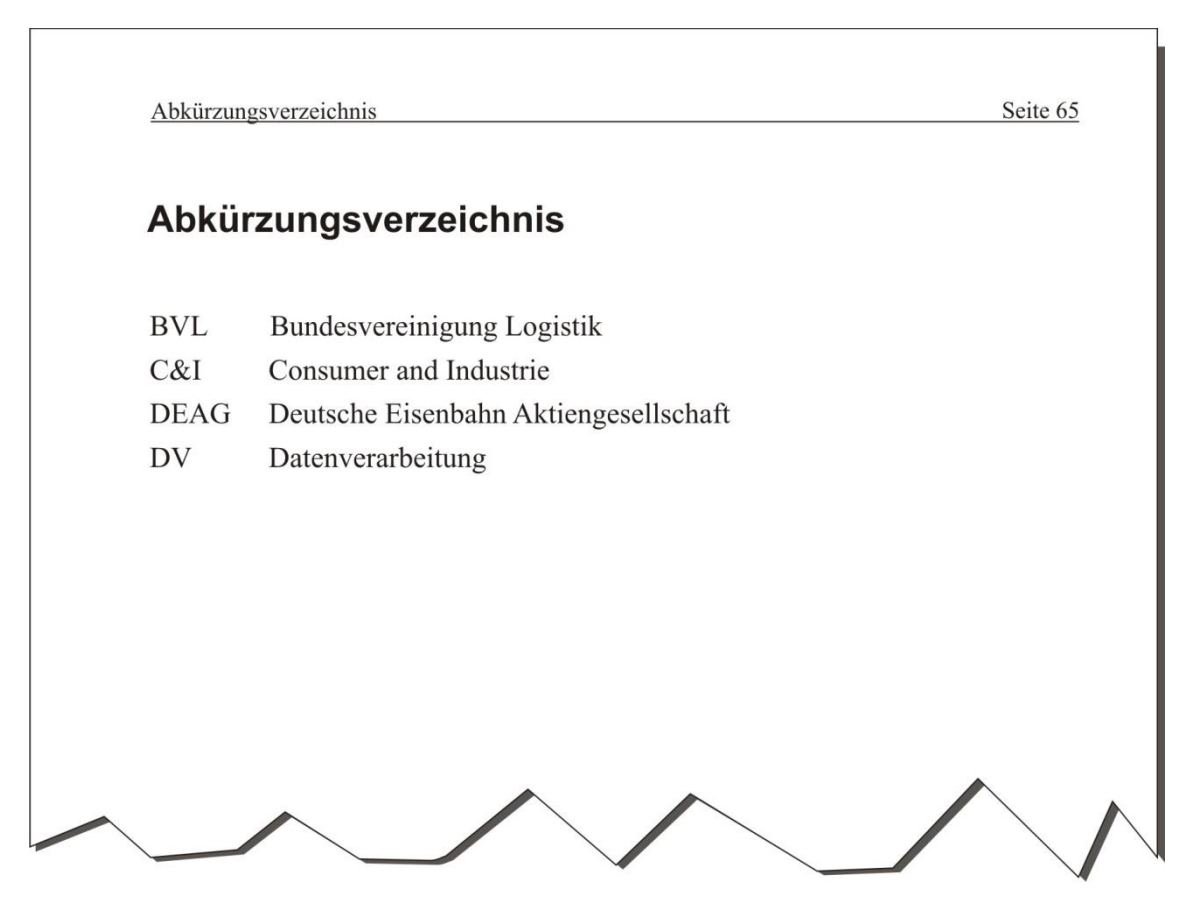

<span id="page-47-0"></span>*Bild 3-14: Beispiel für ein Abkürzungsverzeichnis*

Beide sind sinnvoll, wenn sehr viele Abkürzungen (ca. 20) und Formelzeichen (ca. 40) in einer Arbeit verwendet werden und deren Anwendung sich nicht nur auf wenige Kapitel beschränkt. Beide Verzeichnisse sind wie eigenständige Kapitel zu behandeln und befinden sich **vor** dem Literaturverzeichnis. Sie bekommen jedoch keine Kapitelnummern. Als Schriftart ist Times New Roman 12pt zu verwenden. Für die Überschrift ist Arial 14pt, fett zu verwenden.

# Anhang

# **Inhaltsverzeichnis**

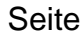

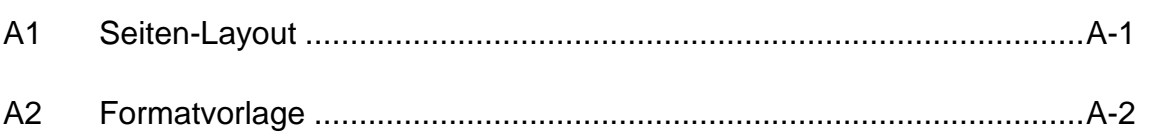

# <span id="page-50-0"></span>**A1 Seiten-Layout**

Das Seitenlayout der Arbeit ist aus Bild A-1 zu entnehmen. Bei Verwendung der vorhandenen Formatvorlage für Microsoft Word sind die entsprechenden Einstellungen bereits vorgenommen.

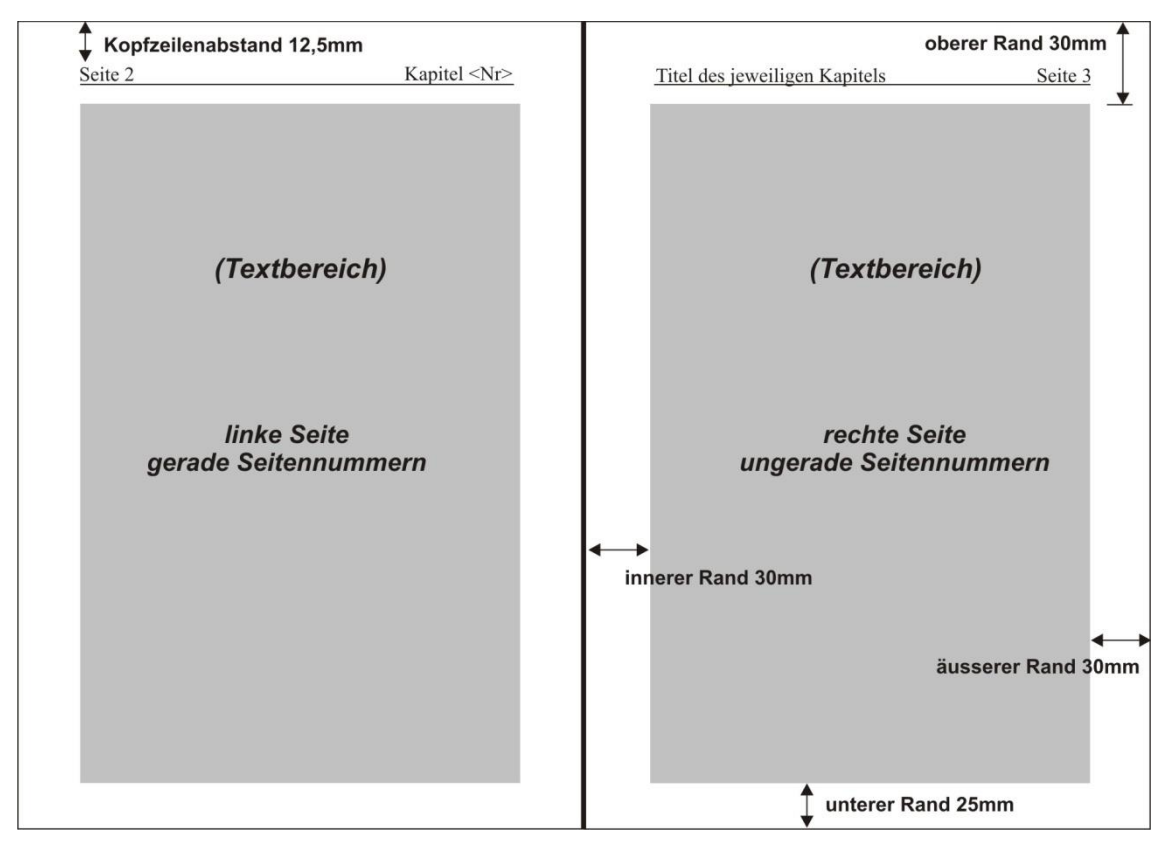

*Bild A-1: Grundsätzliches Seitenlayout*

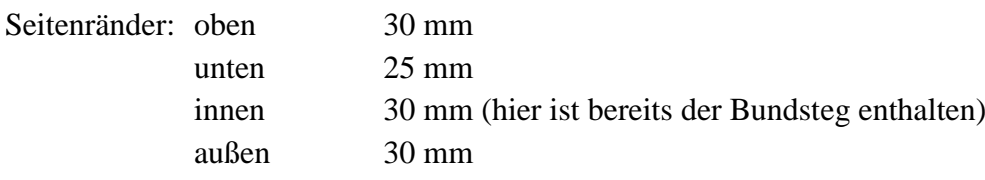

## <span id="page-51-0"></span>**A2 Formatvorlage**

Es existiert die Vorlagendatei *Formatvorlage\_<<Datum>>.ASE.docx* für Microsoft Word, welche bereits die meisten Voreinstellungen zur Anfertigung der Bachelor-, Studien- oder Masterarbeit, sowie deren Anhang enthält (s. Tabelle A-1). Die Vorlagen, die mit der Bezeichnung Deckblatt\_1 und Deckblatt\_2 beginnen, enthalten Formatierungen für die Vorder- bzw. Rückseite des Deckblatts. Die wichtigsten Vorlagen, welche häufig verwendet werden, sind in der folgenden Tabelle fett hervorgehoben. In vielen Fällen liegen bereits Beispieltexte in der Vorlagendatei vor, die formatiert sind und nur noch inhaltlich angepasst werden müssen.

| Formatvorlage                            | Formatierung                                                                                                    | Anmerkung                                                  |
|------------------------------------------|----------------------------------------------------------------------------------------------------|------------------------------------------------------------|
| Abkürzungsver-<br>zeichnis               | Times New Roman, 12pt, 16pt<br>Zeilenabstand, linksbündig,<br>Abstand nach: 8pt, hän-<br>gend 2 cm                      | Angabe der Abkürzun-<br>gen                                |
| Anhang_Titel<br>"Anhang"                 | Arial, 14pt, fett, 16pt Zeilenab-<br>stand, linksbündig, Abstand<br>vor: 24 pt, Abstand nach: 8 pt                      | Überschrift des Anhangs<br>durch Bezeichnung "An-<br>hang" |
| A1 Anhang<br>Überschrift 1               | Arial, 14pt, fett, Zeilenabstand<br>18pt, linksbündig, Abstand<br>vor: 27pt / Abstand nach: 8pt,<br>hängend 1,8 cm      | Überschrift 1. Grades im<br>Anhang                         |
| A1.1 Anhang<br>Überschrift 2             | Arial, 13pt, fett, Zeilenabstand<br>16pt, linksbündig, Abstand<br>vor: 24pt / Abstand nach: 8pt,<br>hängend 1,8 cm      | Überschrift 2. Grades im<br>Anhang                         |
| A1.1.1 Anhang Über-<br>schrift 3         | Arial, 12pt, fett, Zeilenabstand<br>16pt, linksbündig, Abstand<br>vor: 24pt / Abstand nach: 8pt,<br>hängend 1,8 cm      | Überschrift 3. Grades im<br>Anhang                         |
| A1.1.1.1 Anhang<br>Überschrift 4         | Arial, 12pt, Zeilenabstand<br>16pt, linksbündig, Abstand<br>vor: 24pt / Abstand nach: 8pt,<br>hängend 1,8 cm            | Überschrift 4. Grades im<br>Anhang                         |
| Aufzählung_Punktauf<br>zählung (Ebene 2) | Times New Roman, 12pt, 16pt<br>Zeilenabstand, Blocksatz, Ab-<br>stand vor: 8pt, Einzug links<br>1,5 cm, hängend 0,75 cm | Punktaufzählung einge-<br>rückt                            |

*Tabelle A-1: Formatvorlagen der Microsoft Word Vorlagendatei*

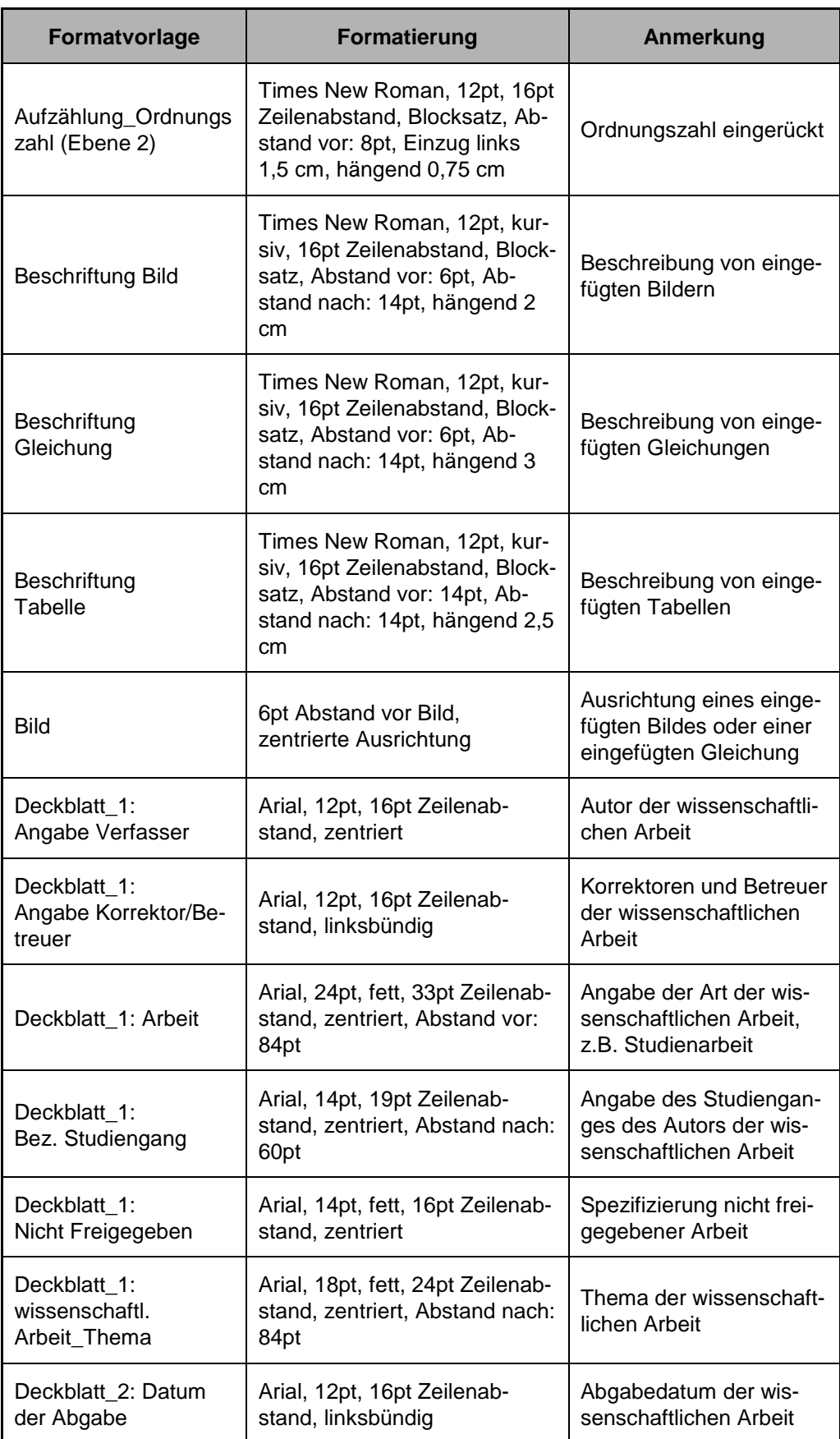

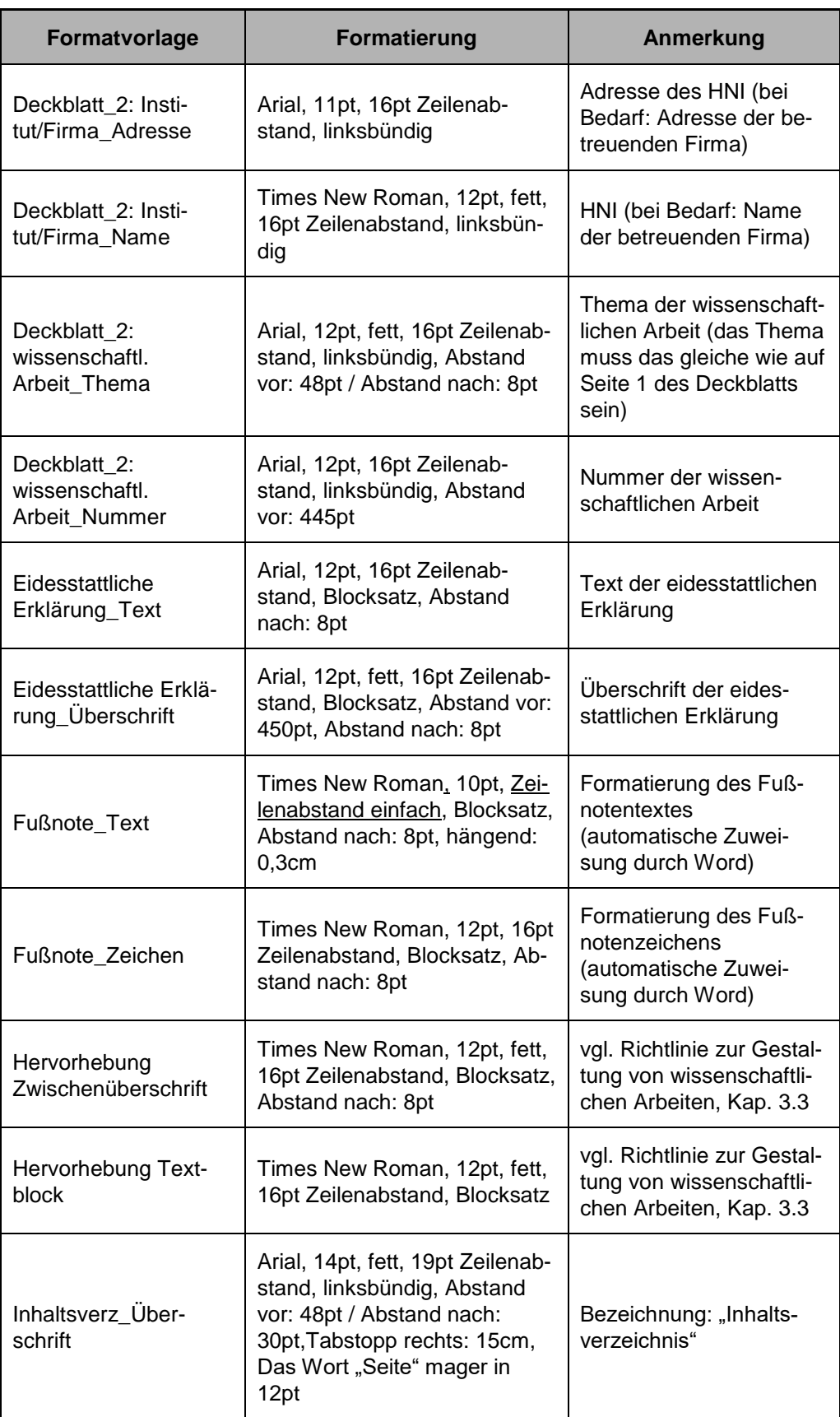

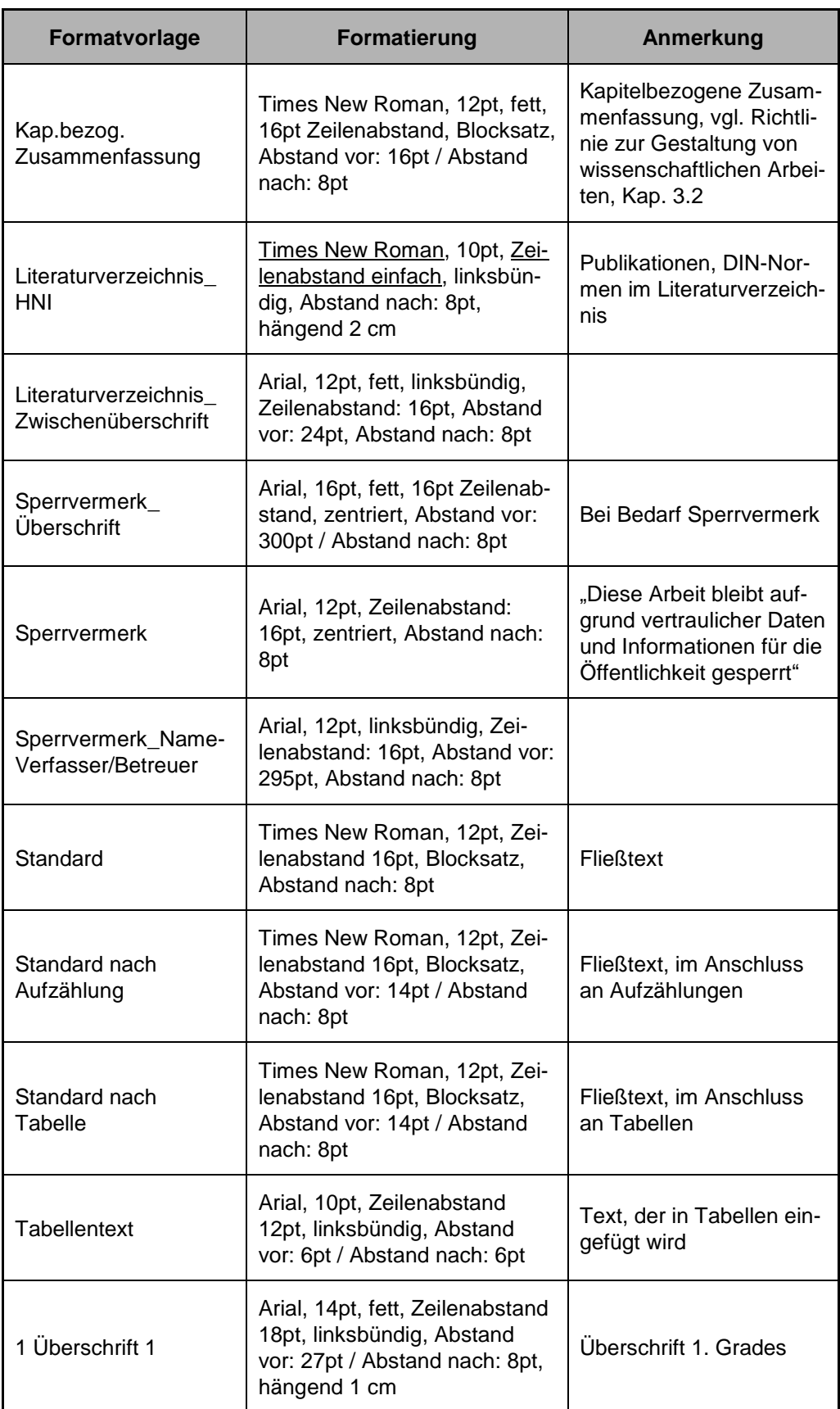

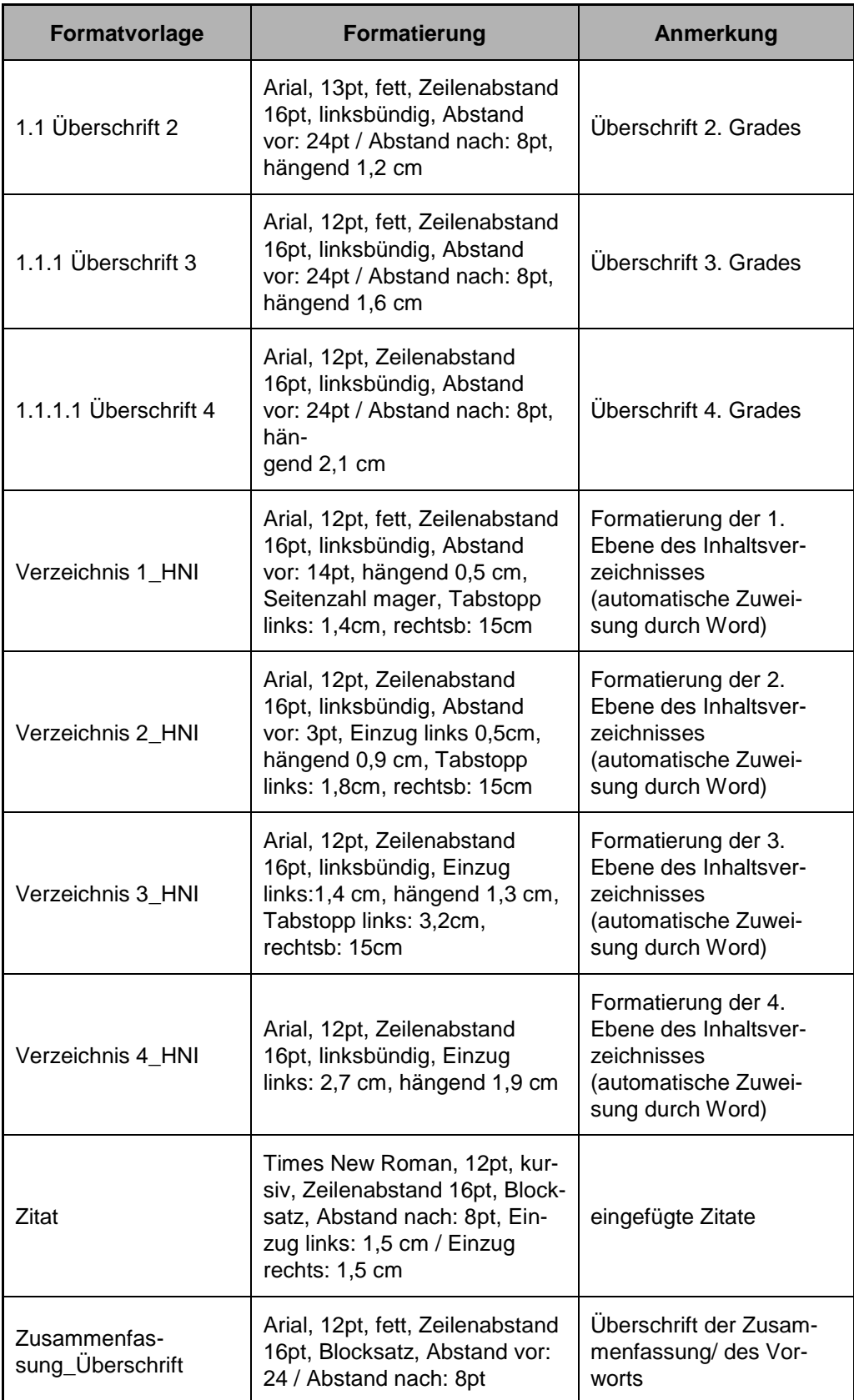